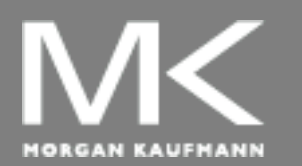

**COMPUTER ORGANIZATION AND DESIGN**

The Hardware/Software Interface

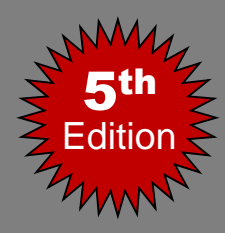

# Chapter 2

#### Instructions: Language of the Computer

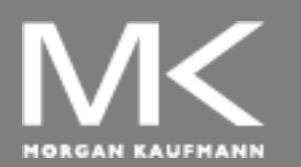

#### **COMPUTER ORGANIZATION AND DESIGN**

The Hardware/Software Interface

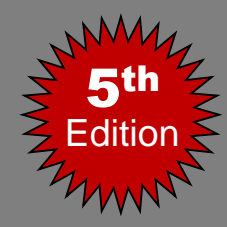

#### Instructions: Language of the Computer

- Introduction
- Operations of the Computer Hardware
- Operands of the Computer Hardware
- Signed and Unsigned Numbers
- Representing Instructions in the Computer
- Logical Operations
- Instructions for Making Decisions
- Communicating with People
- MIPS Addressing for 32-Bit Immediates and Addresses
- Parallelism and Instructions: Synchronization
- A C Sort Example to Put It All Together
- Concluding Remarks

**Chapter 2 — Instructions: Language of the Computer — 2**

#### **Instruction Set**

- The collection of instructions of a computer
- Different computers have different instruction sets
	- But with many aspects in common
- **Early computers had very simple** instruction sets
	- Simplified implementation
- Many modern computers also have simple instruction sets

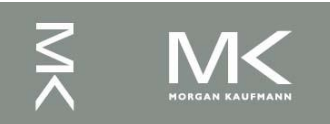

#### **The MIPS Instruction Set**

- Used as an example throughout the course
- Stanford MIPS commercialized by MIPS Technologies [\(www.mips.com](http://www.mips.com/))
- **Large share of embedded core market** 
	- **Applications in consumer electronics, network/storage** equipment, cameras, printers, …
	- Typical of many modern ISAs
		- See MIPS Reference Data tear-out card, and Appendices B and E

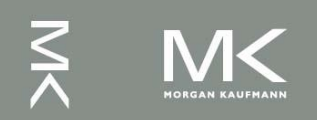

#### **Arithmetic Operations**

- Add and subtract, three operands
	- Two sources and one destination
		- add  $a,b,c \# a$  gets  $b + c$
- All arithmetic operations have this form
	- *Design Principle 1:* Simplicity favors regularity
		- **Regularity makes implementation simpler**
		- Simplicity enables higher performance at lower cost

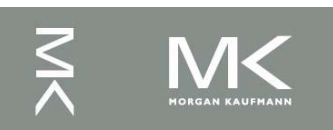

#### **MIPS operands**

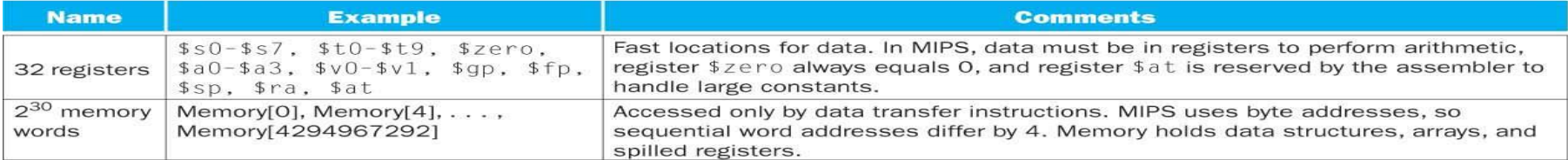

#### **MIPS assembly language**

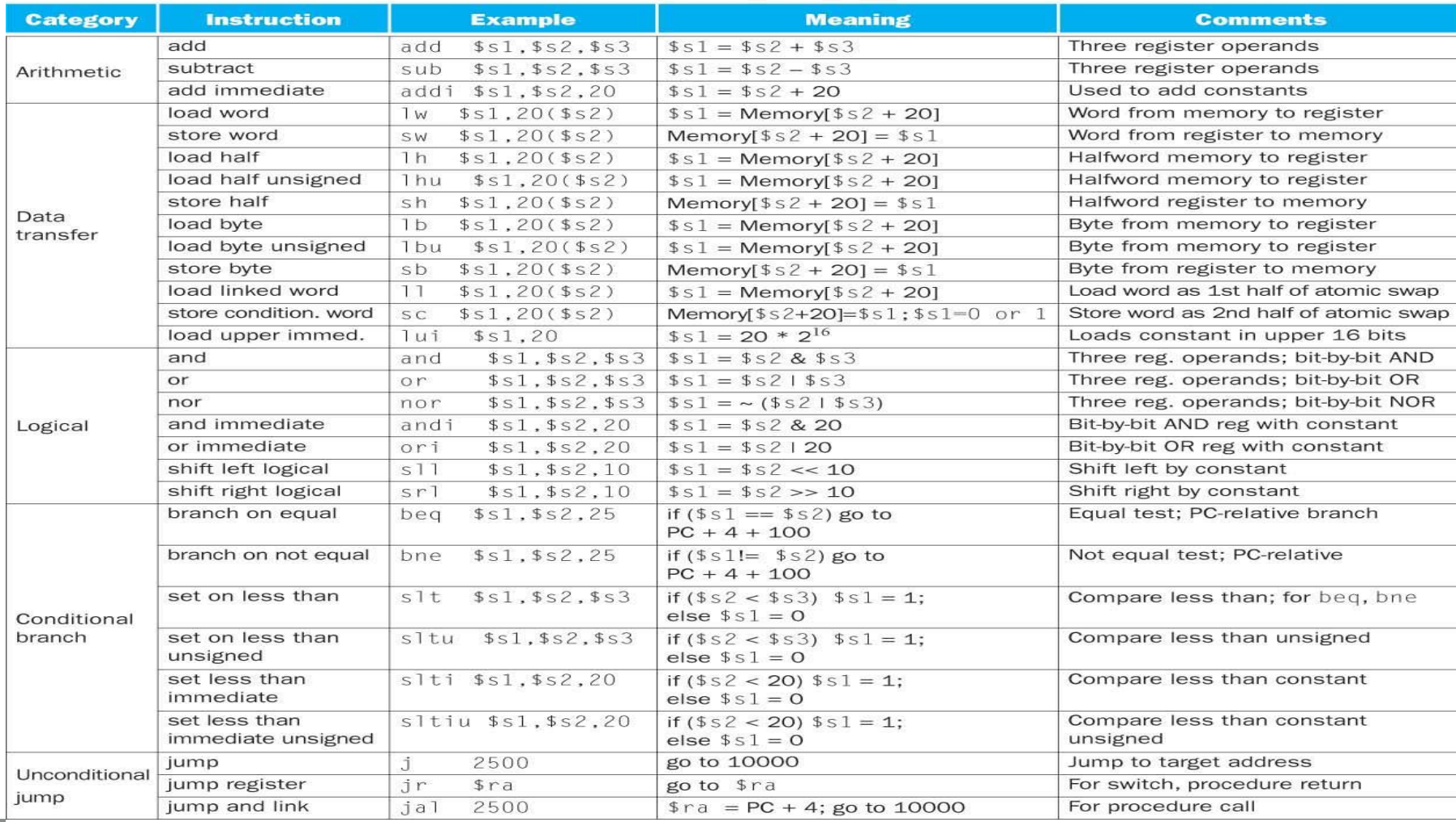

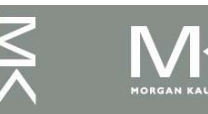

#### **Chapter 2 — Instructions: Language of the Computer — 6**

#### **Arithmetic Example**

C code:

$$
f = (g + h) - (i + j);
$$

■ Compiled MIPS code:

add t0, g, h  $\#$  temp t0 = g + h add t1, i, j  $#$  temp t1 = i + j sub  $f$ ,  $t0$ ,  $t1$  #  $f = t0 - t1$ 

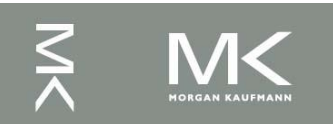

#### **Register Operands**

- Arithmetic instructions use register operands
- MIPS has a 32 by 32-bit register file
	- **Used for frequently accessed data**
	- Numbered 0 to 31
	- 32-bit data called a "word"
- Assembler names
	- \$t0, \$t1, …, \$t9 for temporary values
	- $\blacksquare$  \$s0, \$s1, ..., \$s7 for saved variables
	- *Design Principle 2:* Smaller is faster
		- **c.f. main memory: millions of locations**

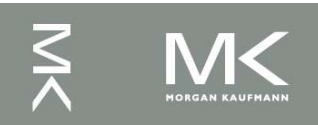

#### **Register Operand Example**

C code:

$$
f = (g + h) - (i + j);
$$

 $f_1, ..., j$  in \$s0, ..., \$s4

■ Compiled MIPS code:

add \$t0, \$s1, \$s2 add \$t1, \$s3, \$s4 sub \$s0, \$t0, \$t1

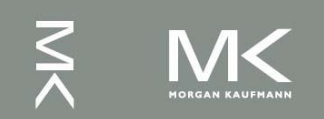

## **Memory Operands (1)**

- Main memory used for composite data
	- Arrays, structures, dynamic data
- To apply arithmetic operations
	- **Load values from memory into registers**
	- Store result from register to memory

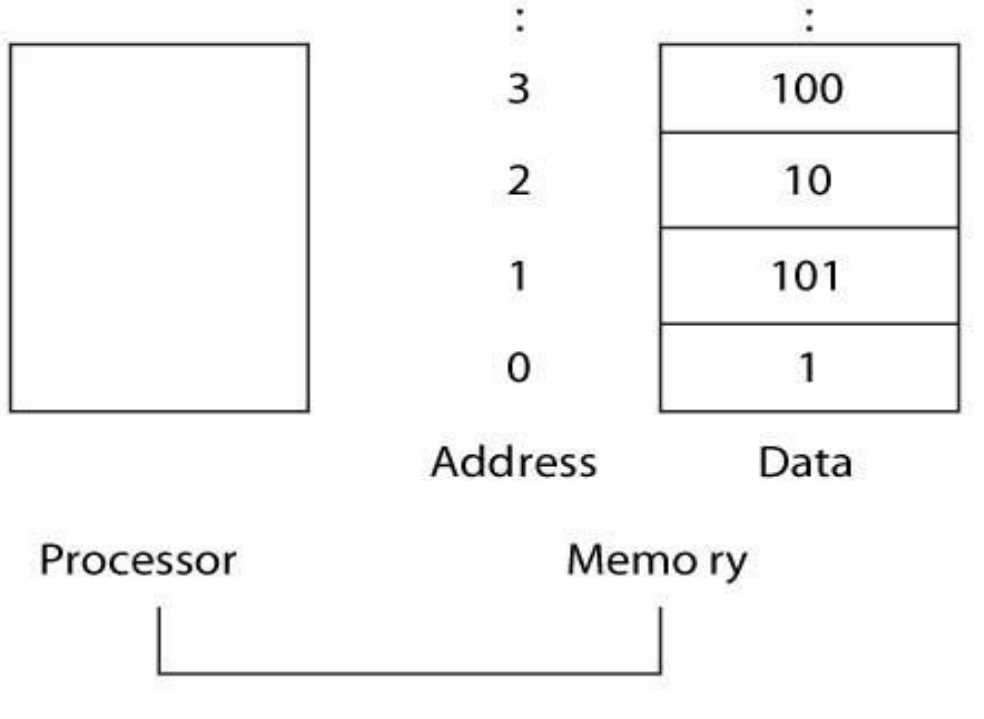

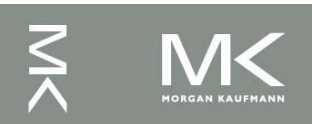

**Chapter 2 — Instructions: Language of the Computer — 10**

## **Memory Operands (2)**

- Memory is byte addressed
	- Each address identifies an 8-bit byte
- **Nords are aligned in memory** 
	- Address must be a multiple of 4
- MIPS is Big Endian
	- **Most-significant byte at least address of a word**
	- *c.f.* Little Endian: least-significant byte at least address

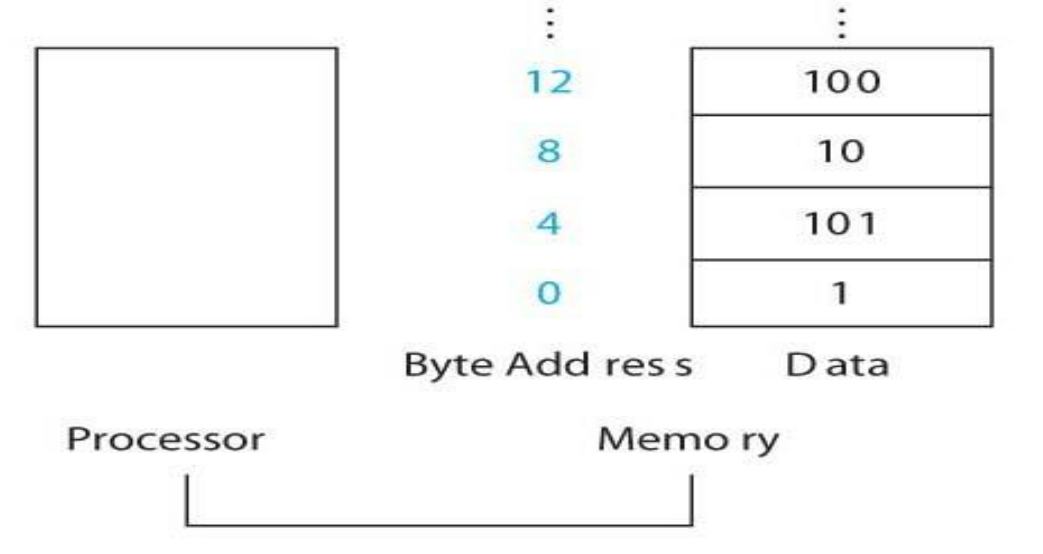

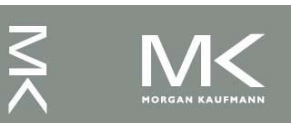

**Chapter 2 — Instructions: Language of the Computer — 11**

## **Memory Operands (3)**

 Data is transferred between memory and register using data transfer instructions: Iw and sw

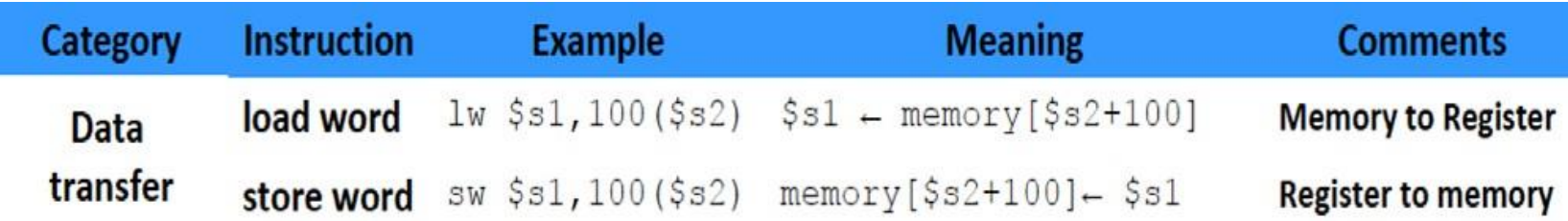

- \$s1 is receiving register
- \$s2 is base address of memory, 100 is called the offset, so (\$s2+100) is the address of memory location

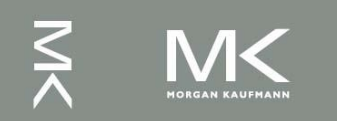

## **Memory Operand Example(1)**

- C code:
	- $q = h + A[8];$ 
		- **q** in \$s1, h in \$s2, base address of A in \$s3
- Compiled MIPS code:
	- **Index 8 requires offset of 32** 
		- **4 bytes per word**

lw \$t0, 32(\$s3) # load word add  $$s1,$   $$s2,$   $$t0$ offset is a contracted base register

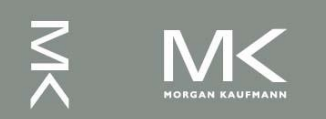

#### **Memory Operand Example(2)**

C code:  $A[12] = h + A[8];$ **h** in \$s2, base address of A in \$s3 ■ Compiled MIPS code: **Index 8 requires offset of 32** lw \$t0, 32(\$s3) # load word add \$t0, \$s2, \$t0 sw \$t0, 48(\$s3) # store word

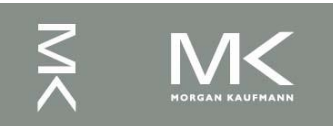

#### **Registers vs. Memory**

- Registers are faster to access than memory
- Operating on memory data requires loads and stores
	- More instructions to be executed
- Compiler must use registers for variables as much as possible
	- **Only spill to memory for less frequently used** variables
	- Register optimization is important!

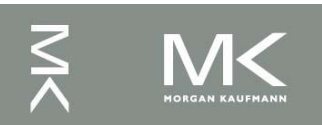

#### **Immediate Operands**

- Constant data specified in an instruction
	- addi \$s3, \$s3, 4
- **No subtract immediate instruction** 
	- Just use a negative constant addi \$s2, \$s1, -1
	- *Design Principle 3:* Make the common case fast
		- Small constants are common
		- **Immediate operand avoids a load instruction**

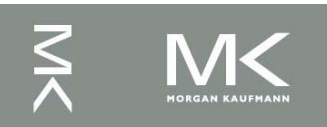

#### **The Constant Zero**

- **MIPS register 0 (\$zero) is the constant 0** 
	- Cannot be overwritten
- **Useful for common operations** 
	- E.g., move between registers add \$t2, \$s1, \$zero

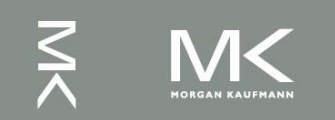

#### **Translation and Startup**

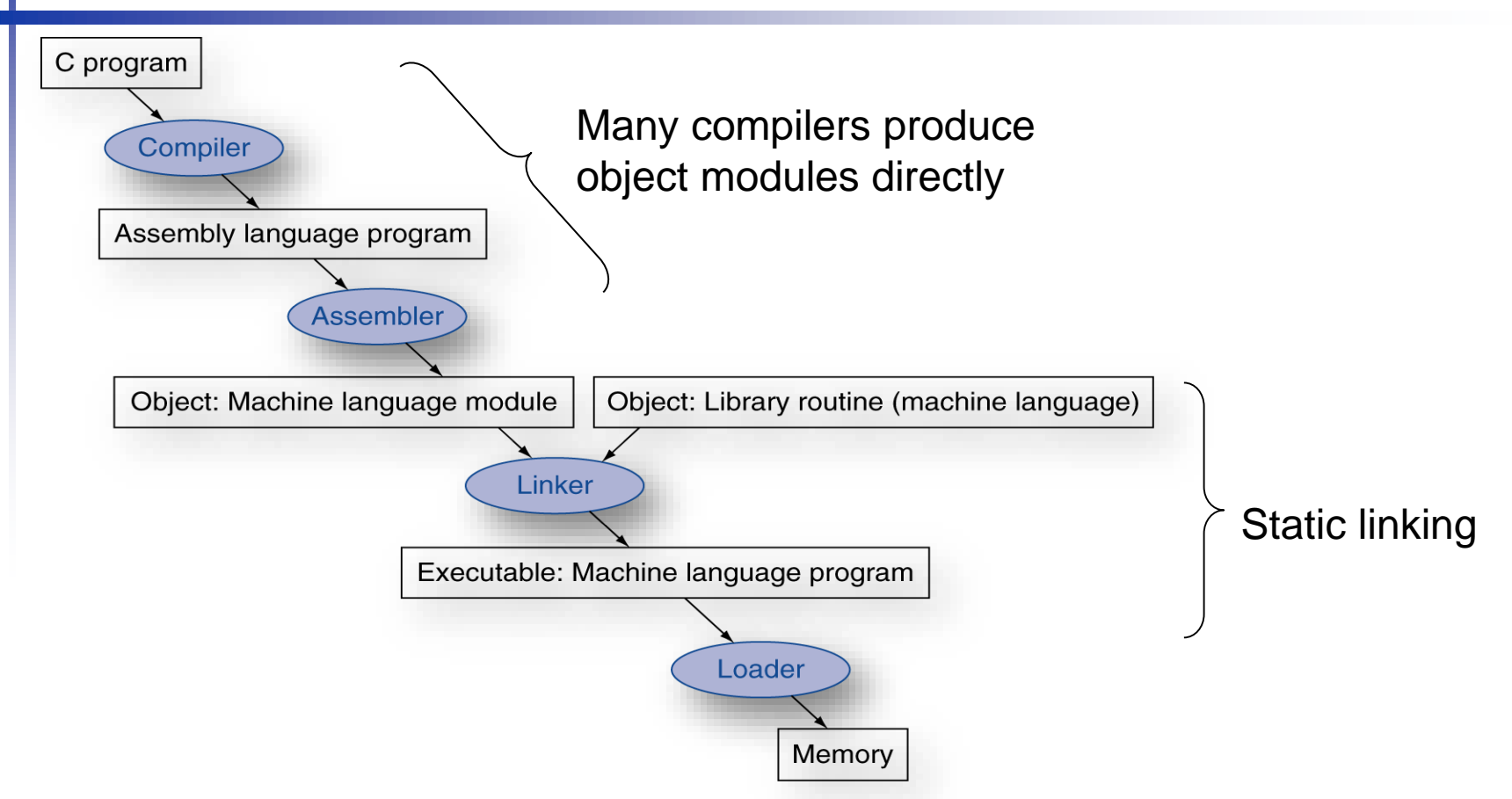

**UNIX**: C source files are named x.c, assembly files are x.s, object files are named x.o, statically linked library routines are x.a, dynamically linked library routes are x.so, and executable files by default are called a.out. **MS-DOS** uses the .C, .ASM, .OBJ, .LIB, .DLL, and .EXE to the same effect.

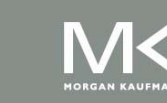

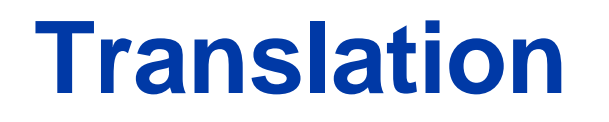

Assembler (or compiler) translates program into machine instructions **Linker produces an executable image** Loader loads from image file on disk into memory

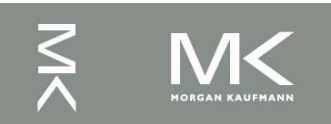

#### **SPIM Simulator**

- SPIM is a software simulator that runs assembly language programs
- SPIM is just MIPS spelled backwards
- SPIM can read and immediately execute assembly language files
	- Two versions for different machines
		- Unix xspim(used in lab), spim
		- PC/Mac: QtSpim
	- Resources and Download
		- [http://spimsimulator.sourceforge.net](http://spimsimulator.sourceforge.net/)

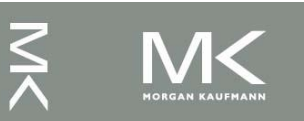

#### **System Calls in SPIM**

- SPIM provides a small set of system-like services through the system call (syscall) instruction.
- Format for system calls
	- Place value of input argument in \$a0
- Place value of system-call-code in \$v0 **Syscall**

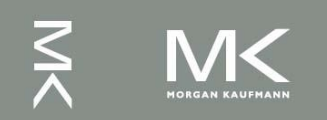

# **System Calls**

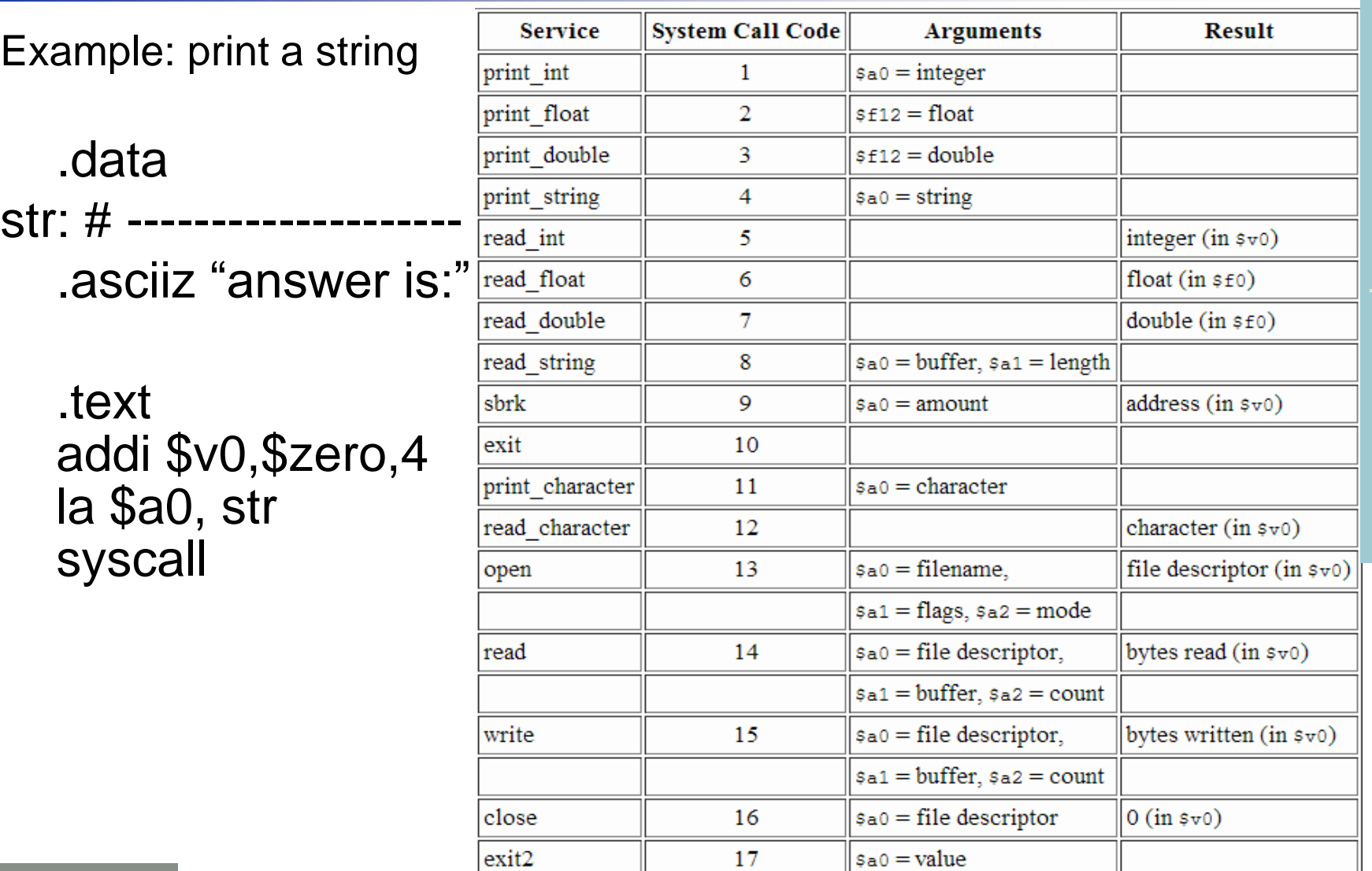

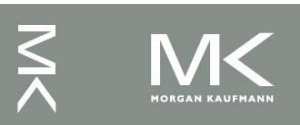

#### **Chapter 2 — Instructions: Language of the Computer — 22**

#### **Assembler Pseudoinstructions**

- Most assembler instructions represent machine instructions one-to-one
- **Pseudoinstructions: figments of the** assembler's imagination

move  $$t0, $t1 \rightarrow add $t0, $zero, $t1$ 

- blt  $$t0, $t1, L \rightarrow s$ lt  $$at, $t0, $t1$ bne \$at, \$zero, L
	- \$at (Register 1): assembler temporary

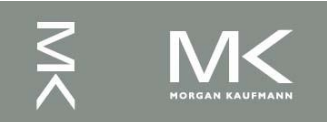

#### **Assembler Pseudoinstructions(2)**

- Pseudoinstructions give MIPS a richer set of assembly language instructions than those implemented by the hardware
- Register \$at (assembler temporary) reserved for use by the assembler
- **For productivity, use pseudoinstructions** to write assembly programs
- **For performance, use real MIPS** instructions

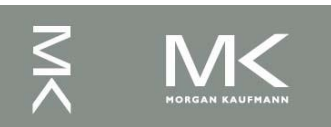

#### **Reading**

- **Read Appendix A.9 for SPIM**
- List of Pseudoinstructions can be found on page 235 of book

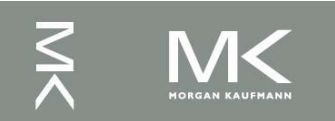

# **Producing an Object Module**

- Assembler (or compiler) translates program into machine instructions
- **Provides information for building a complete** program from the pieces
	- **Header: contains size and position of pieces of object** module
	- Text segment: translated machine instructions
	- Static data segment: data allocated for the life of the program
	- Relocation info: for instructions and data words that depend on absolute location of loaded program
	- Symbol table: global definitions and external refs
	- Debug info: for associating with source code

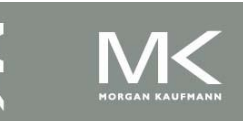

#### **Linking Object Modules**

- Produces an executable file
	- 1. Merges segments
	- 2. Resolves labels (determines their addresses)
	- 3. Patches location-dependent and external refs
- Could leave location dependencies for fixing by a relocating loader
	- **But with virtual memory, no need to do this**
	- **Program can be loaded into absolute location** in virtual memory space

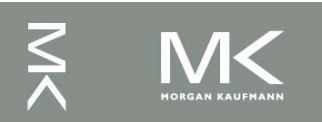

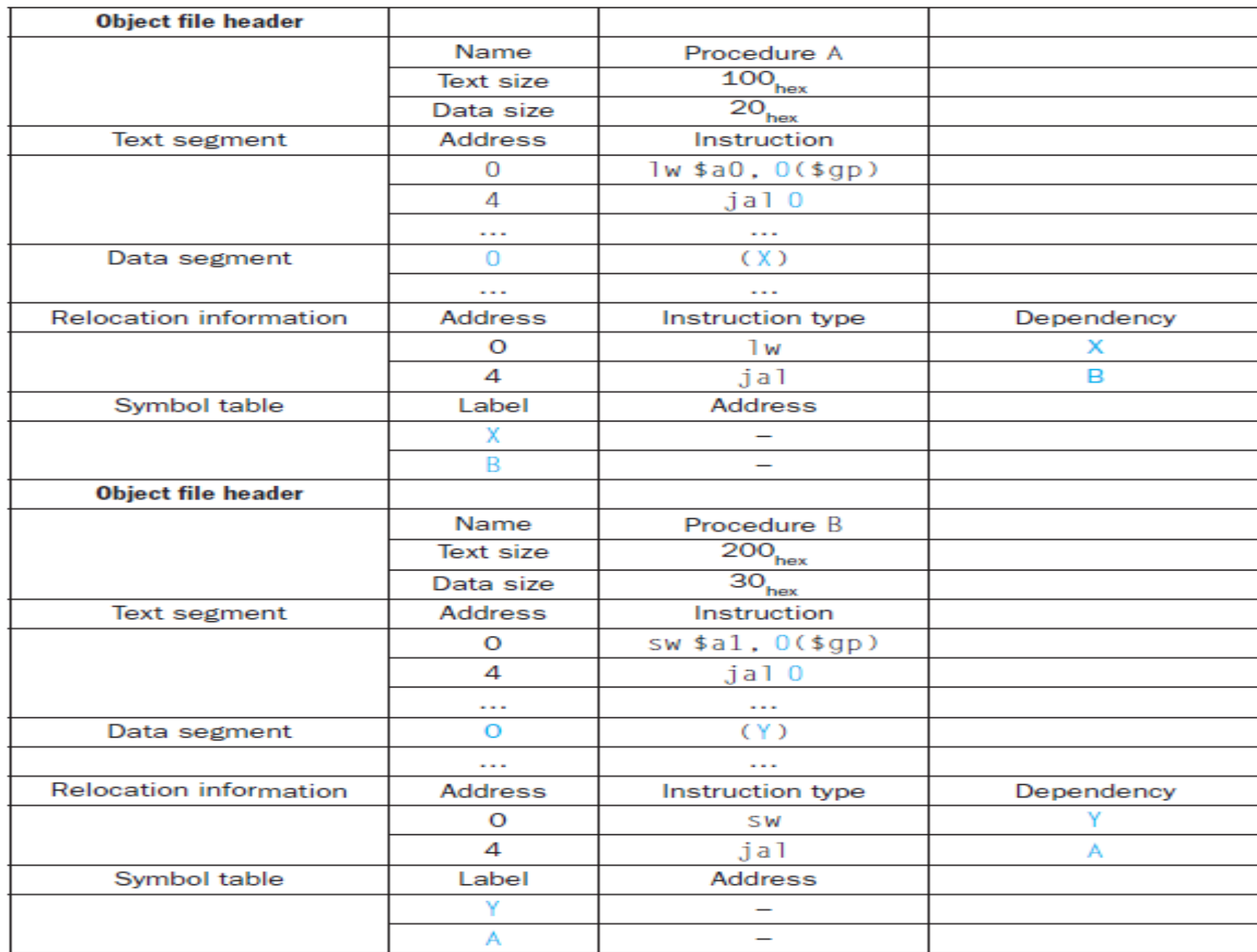

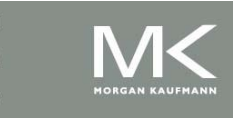

## **Linking Object Modules**

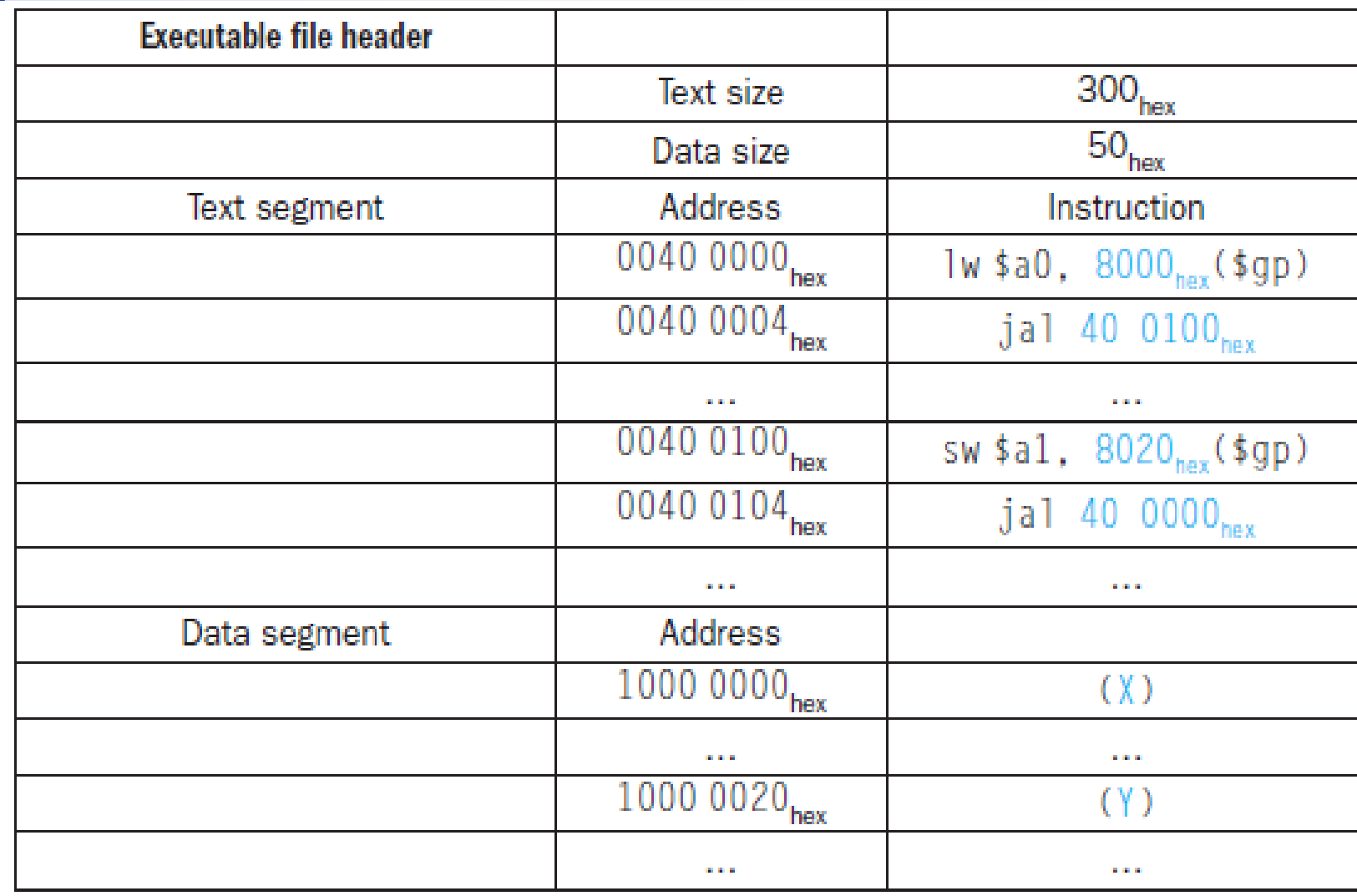

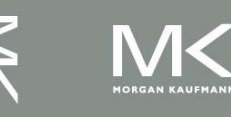

# **Loading a Program**

Load from file on disk into memory

- 1. Read header to determine segment sizes
- 2. Create address space for text and data
- 3. Copy text and initialized data into memory
- 4. Set up arguments on stack
- 5. Initialize registers (including \$sp, \$fp, \$gp)
- 6. Jump to startup routine
	- Copies arguments to \$a0, … and calls main
	- When main returns, do exit syscall

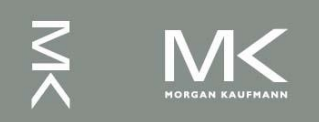

# **Dynamic Linking**

- Only link/load library procedure when it is called
	- Requires procedure code to be relocatable
	- Avoids image enlarge caused by static linking of all (transitively) referenced libraries
	- Automatically picks up new library versions

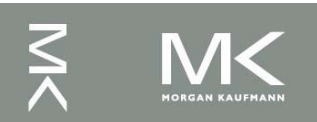

# §2.3 Operands of the Computer Hardware

## **Starting Java Applications**

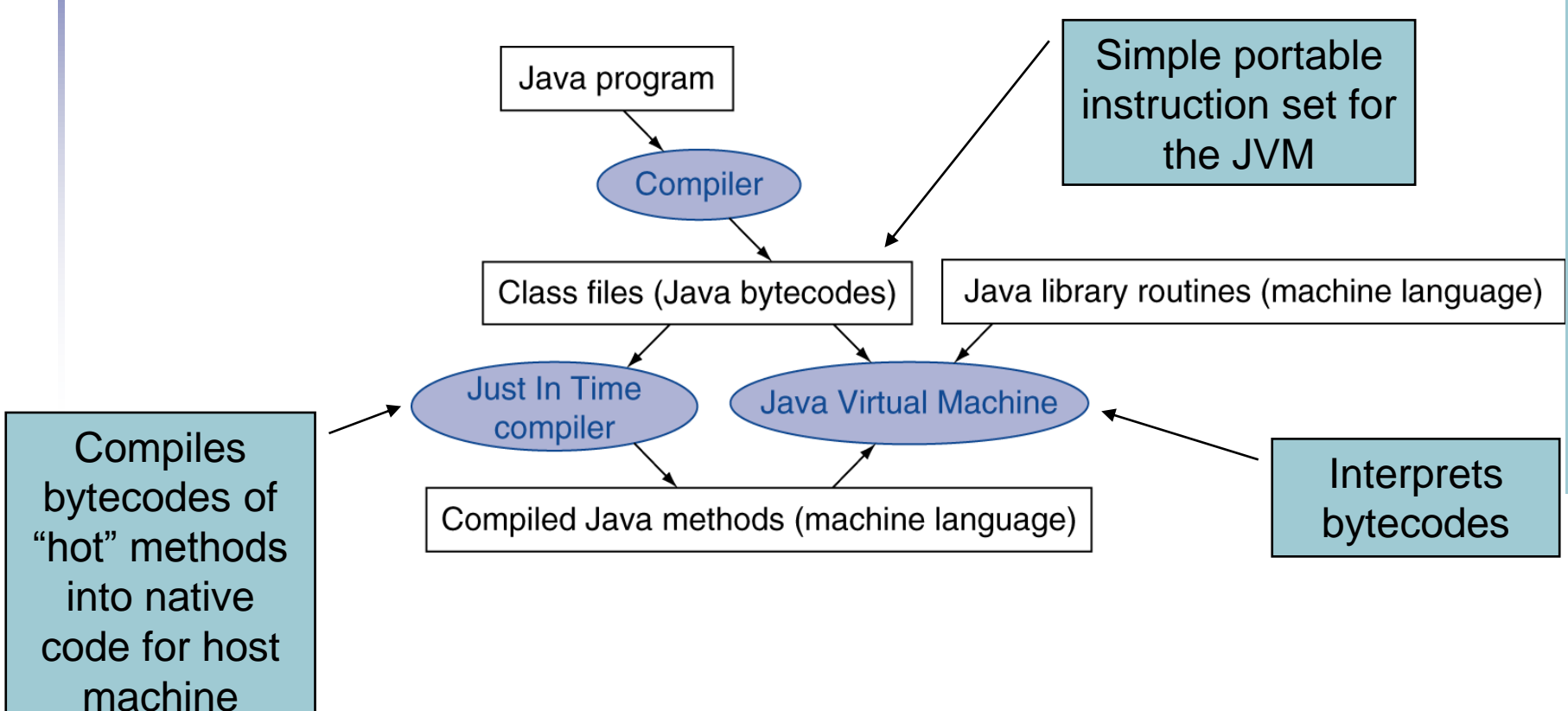

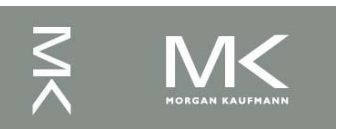

# **An Example MIPS Program**

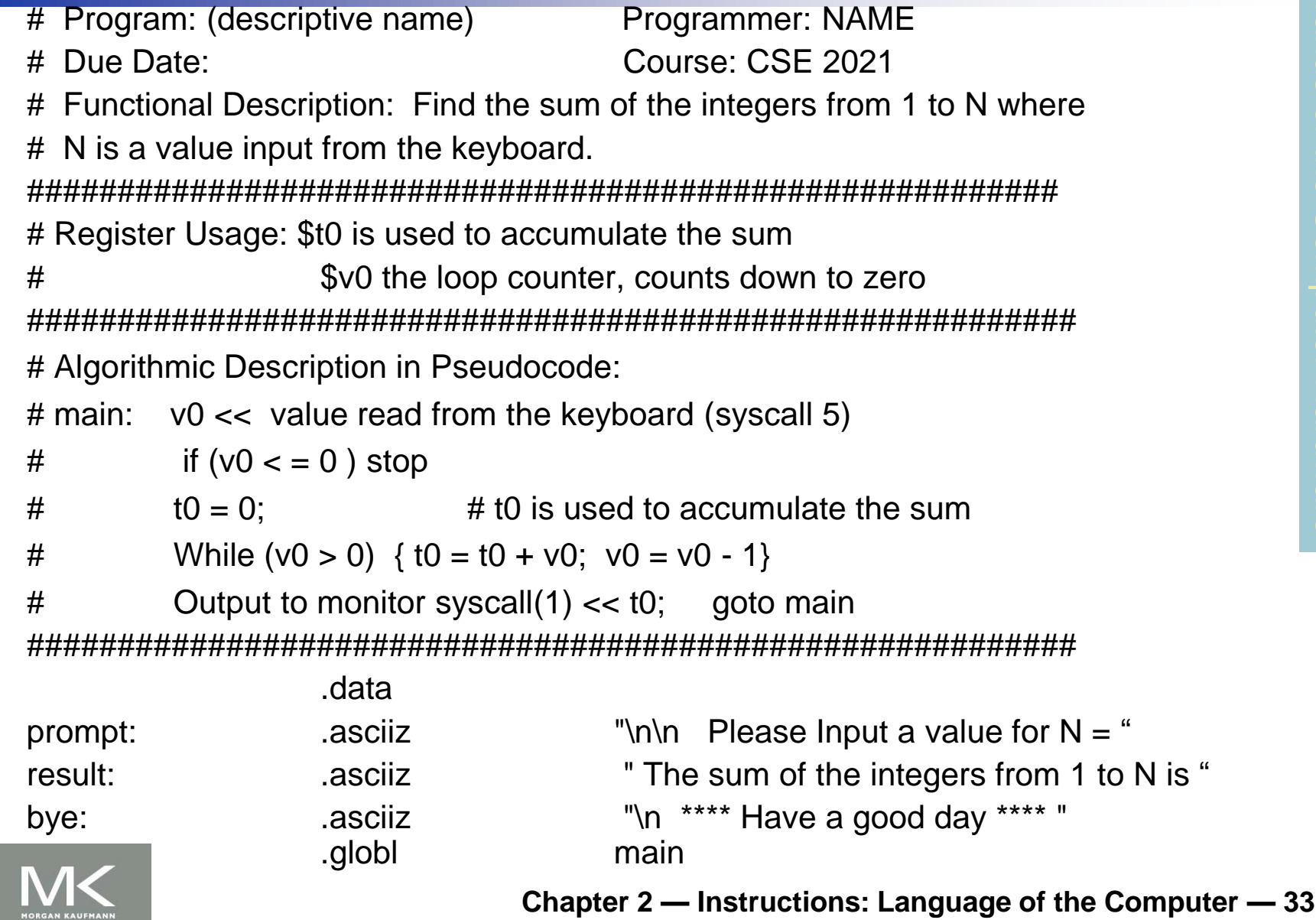

**IORGAN KAUFMANN** 

# **An Example MIPS Program(2)**

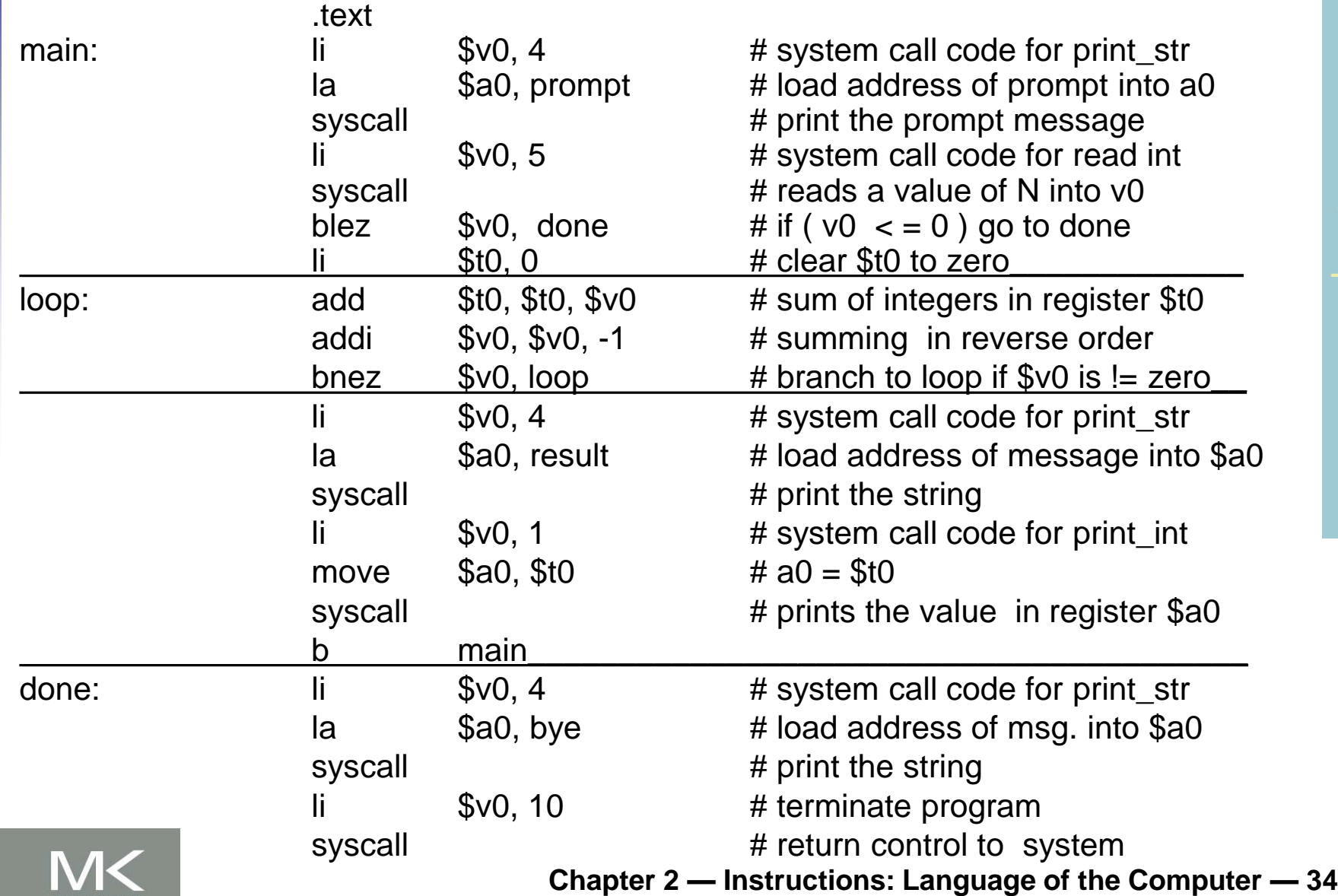

#### **Four Important Number Systems**

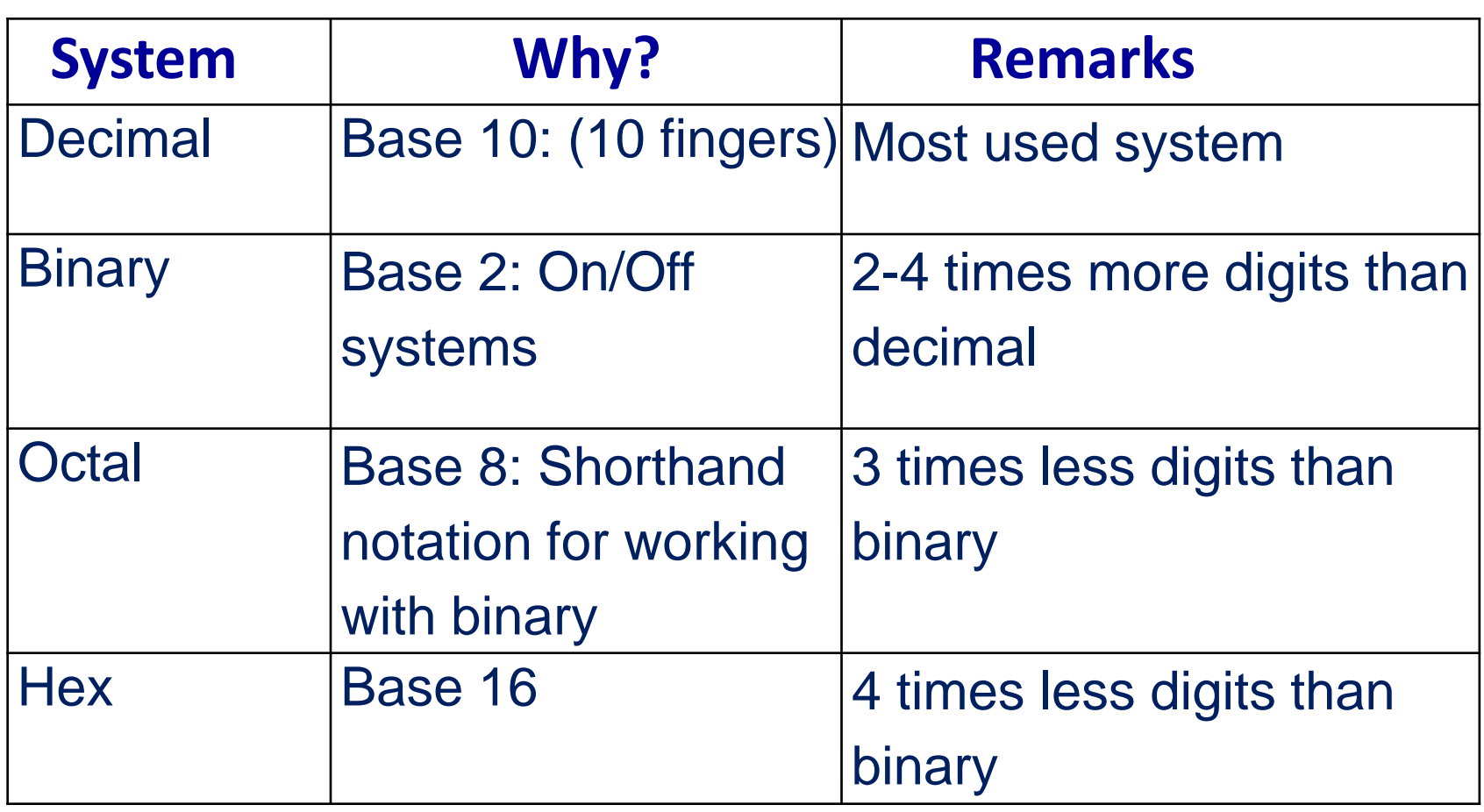

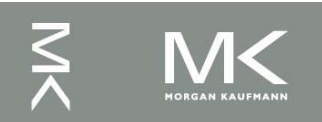

# **Positional Number Systems**

- Have a radix *r* (base) associated with them.
- In the decimal system,  $r = 10$ :
	- Ten symbols:  $0, 1, 2, ..., 8$ , and 9
	- More than 9 move to next position, so each position is power of 10
	- Nothing special about base 10 (used because we have 10 fingers)

What does  $642.391_{10}$  mean?

 $6 \times 10^{2} + 4 \times 10^{1} + 2 \times 10^{0}$  .  $3 \times 10^{-1} + 9 \times 10^{-2} + 1 \times 10^{-3}$ 

Increasingly +ve Radix point powers of radix

Increasingly -ve powers of radix

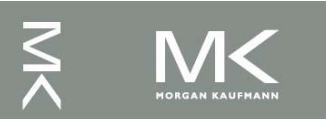
# **Positional Number Systems(2)**

What does  $642.391_{10}$  mean?

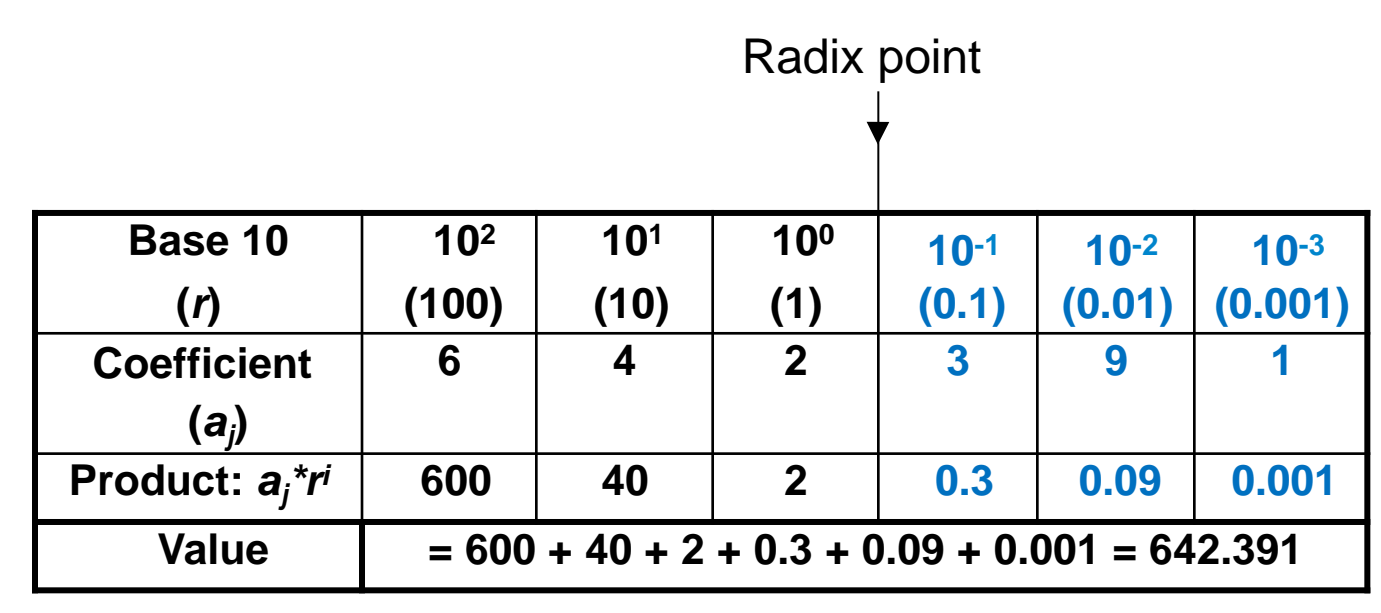

- Multiply each digit by appropriate power of 10 and add them together
- In general: *<sup>i</sup>*

$$
\sum_{i=n-1}^{-m} a_i \times r^i
$$

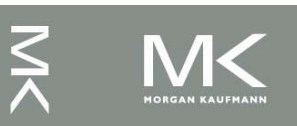

#### Number system Radix Symbols

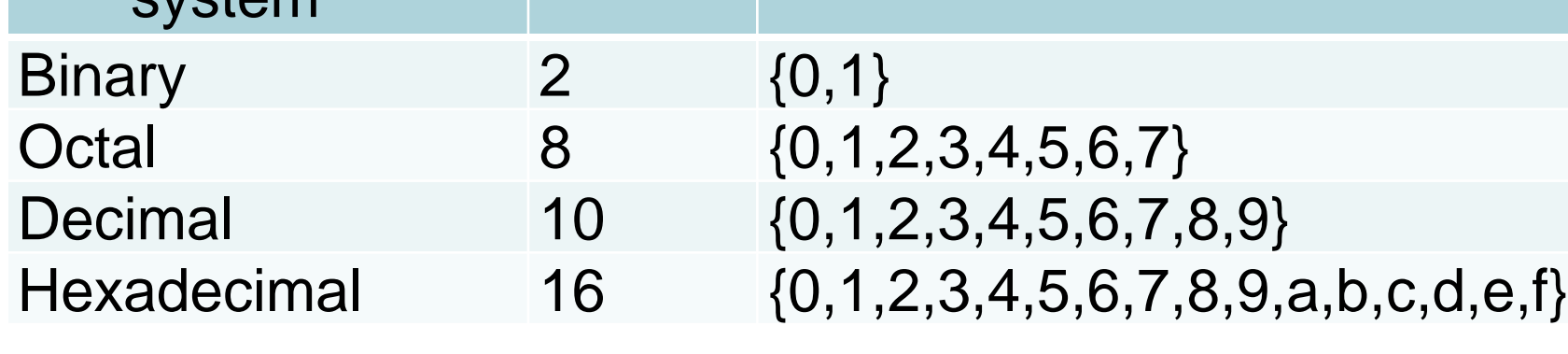

**Positional Number Systems(3)**

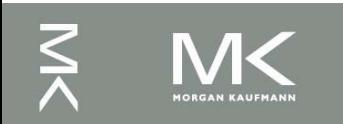

## **Binary Number System**

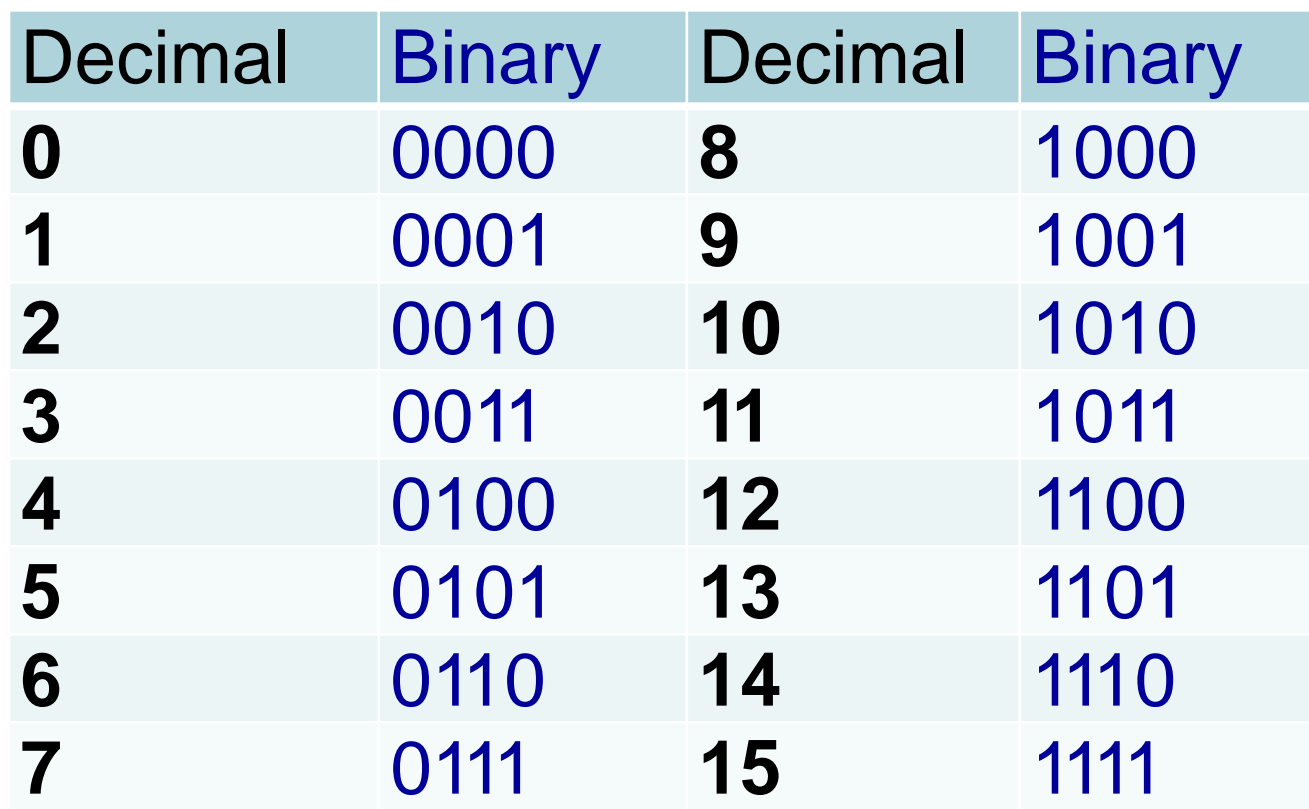

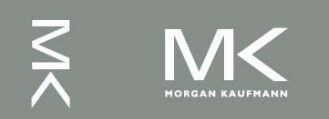

#### **Octal Number System**

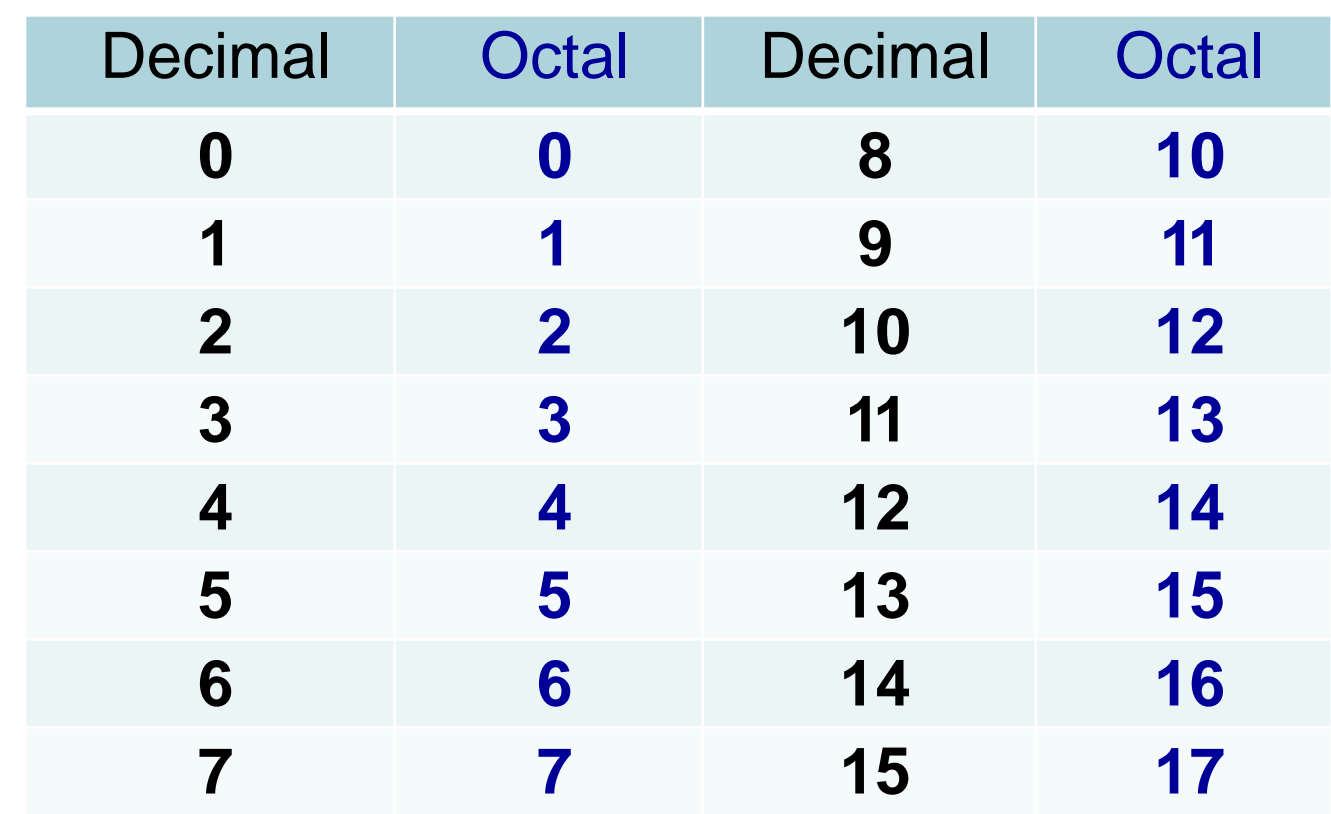

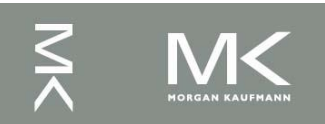

## **Hexadecimal Number System**

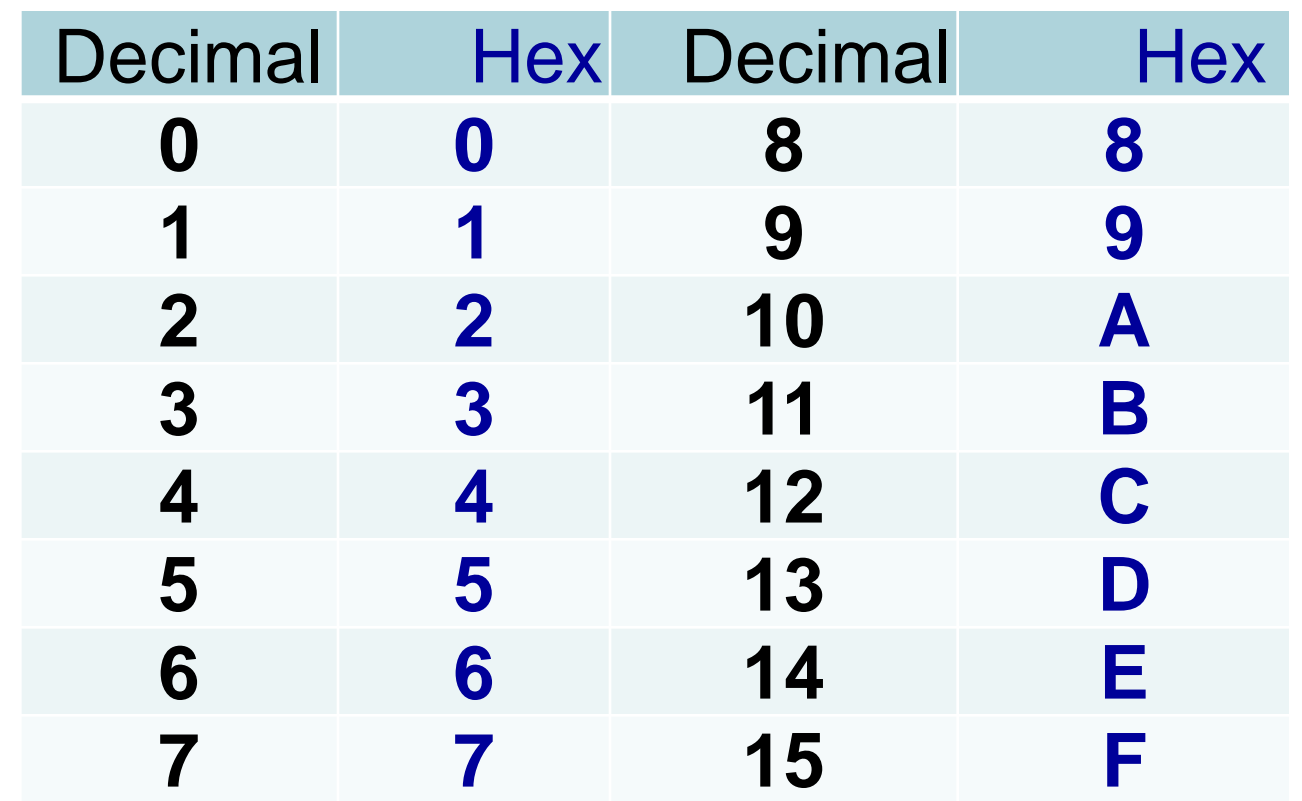

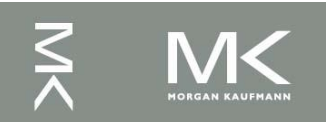

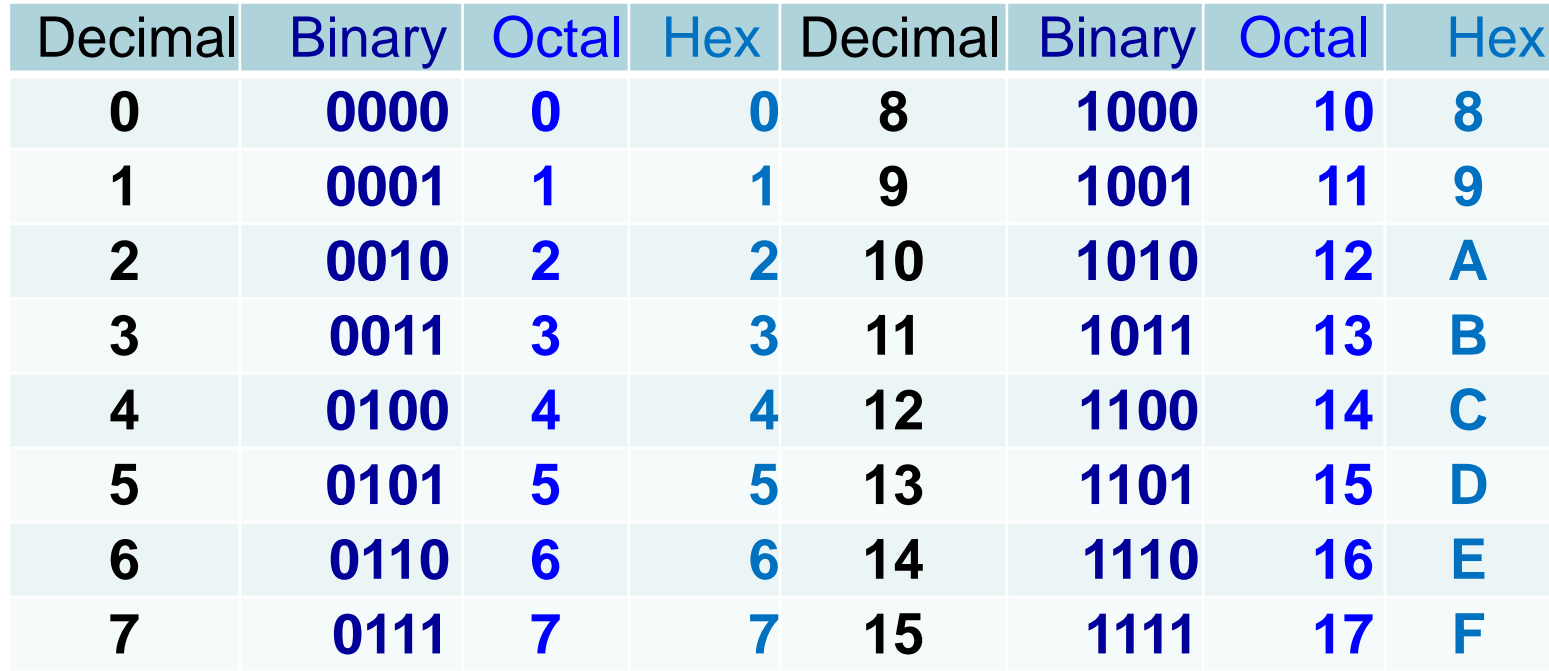

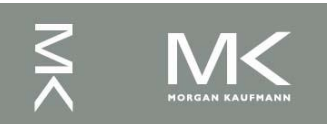

## **Conversion: Binary to Decimal**

Binary Decimal

1101.011<sub>2</sub> (??)<sub>10</sub>

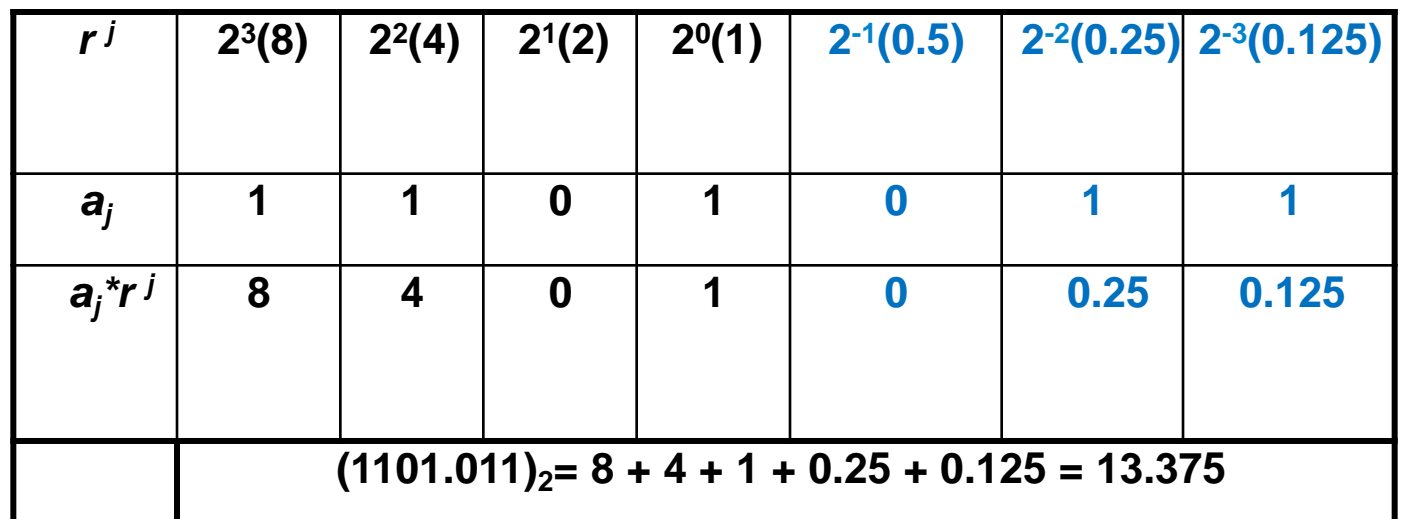

 $1 \times 2^3 + 1 \times 2^2 + 0 \times 2^1 + 1 \times 2^0$  <br>**.**  $0 \times 2^{-1} + 1 \times 2^{-2} + 1 \times 2^{-3} = 13.375_{10}$ 

Binary point

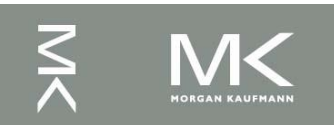

## **Conversion: Decimal to Binary**

 A decimal number can be converted to binary by repeated division by 2 if it is an integer

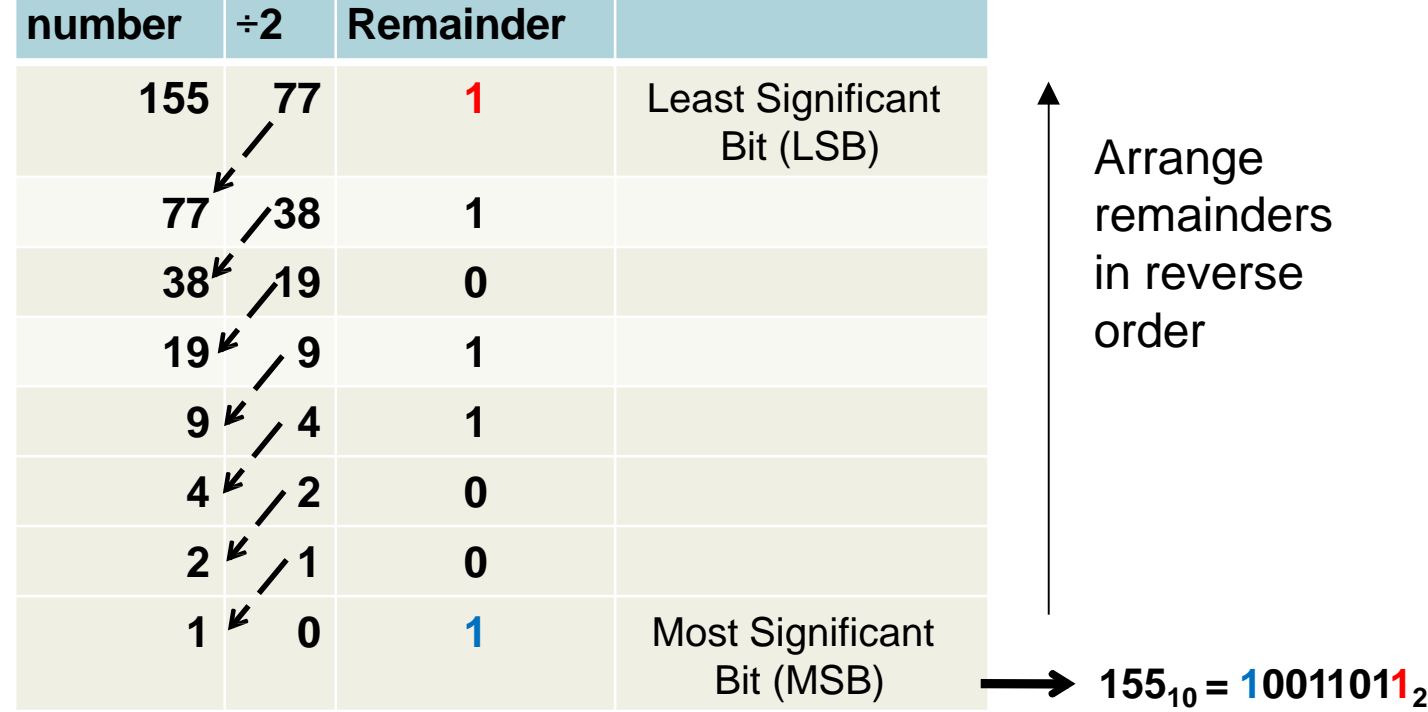

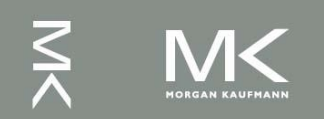

## **Conversion: Decimal to Binary (2)**

• If the number includes a radix point, it is necessary to separate the number into an integer part and a fraction part, each part must be converted differently.

Decimal  $\longrightarrow$  Binary  $(27.375)_{10}$  (??)<sub>2</sub>

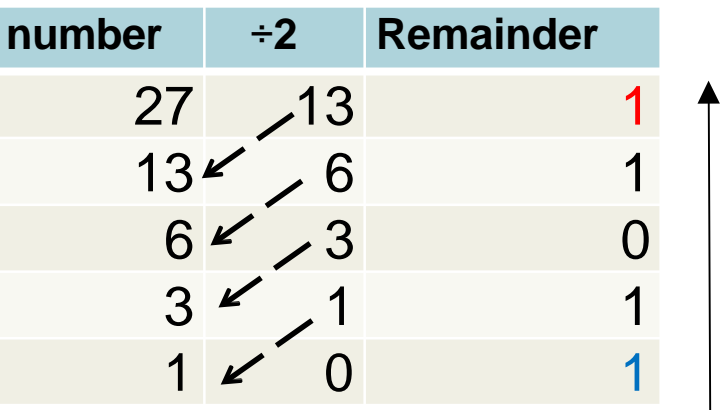

 $0.50 \le 1.0$  1 Arrange in order: 011 **number x2 Integer** 0.375 0.75 0  $0.75 - 1.50$ 

Arrange remainders in reverse order: 11011

 $\Rightarrow$  27.375<sub>10</sub>=11011.011<sub>2</sub>

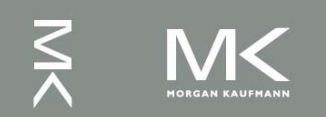

#### **Conversion: Octal to Binary**

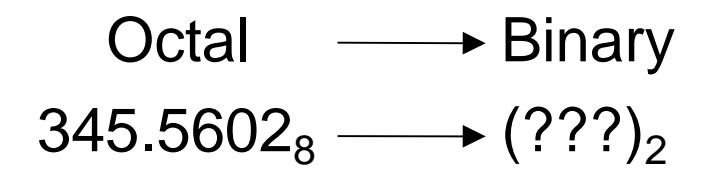

#### 3  $\sum_{i=1}^{n}$ 4  $\overline{\mathcal{L}}$ 5 <u>)</u><br>|-. 5  $\sum_{\mathbf{r}}$ 6 <u>6</u><br>52 0 <u>U</u><br>42 2  $\sum\limits_{\mathbf{\sim}}% \left\vert \mathbf{M}\right\vert \leq1.25$ ,011 100 101 101 110 000 010,

Discard leading zero(s) leading  $\mathsf{D}\mathsf{R}$  biscard trailing zero(s)

 $345.5602<sub>8</sub>=11100101.10111000001<sub>2</sub>$ 

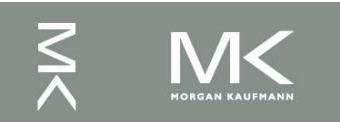

#### **Conversion: Binary to Octal**

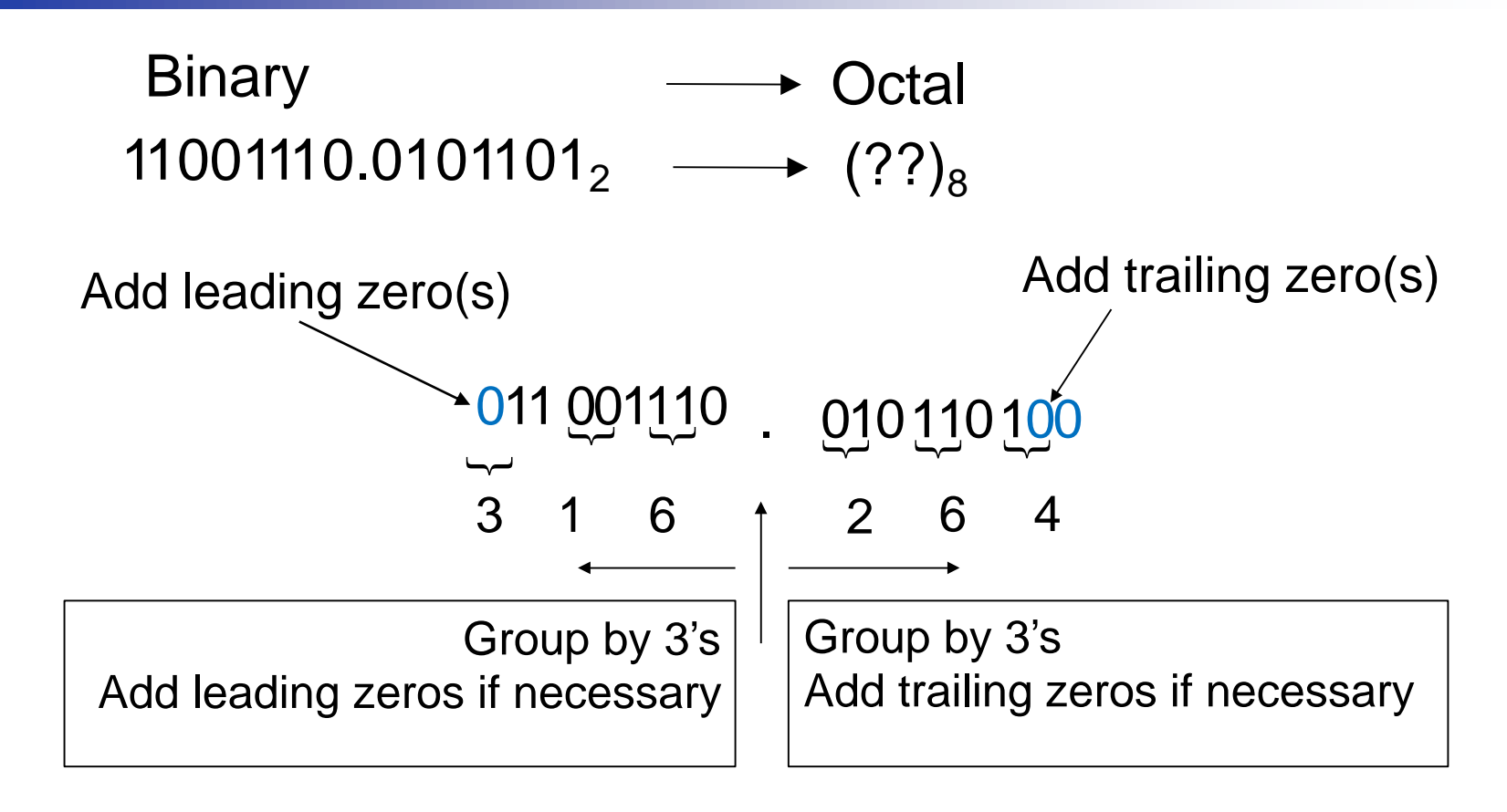

 $11001110.0101101_2 = 316.264_8$ 

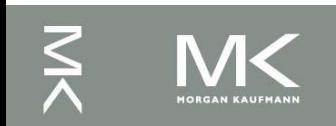

#### **Conversion: Binary to Hex**

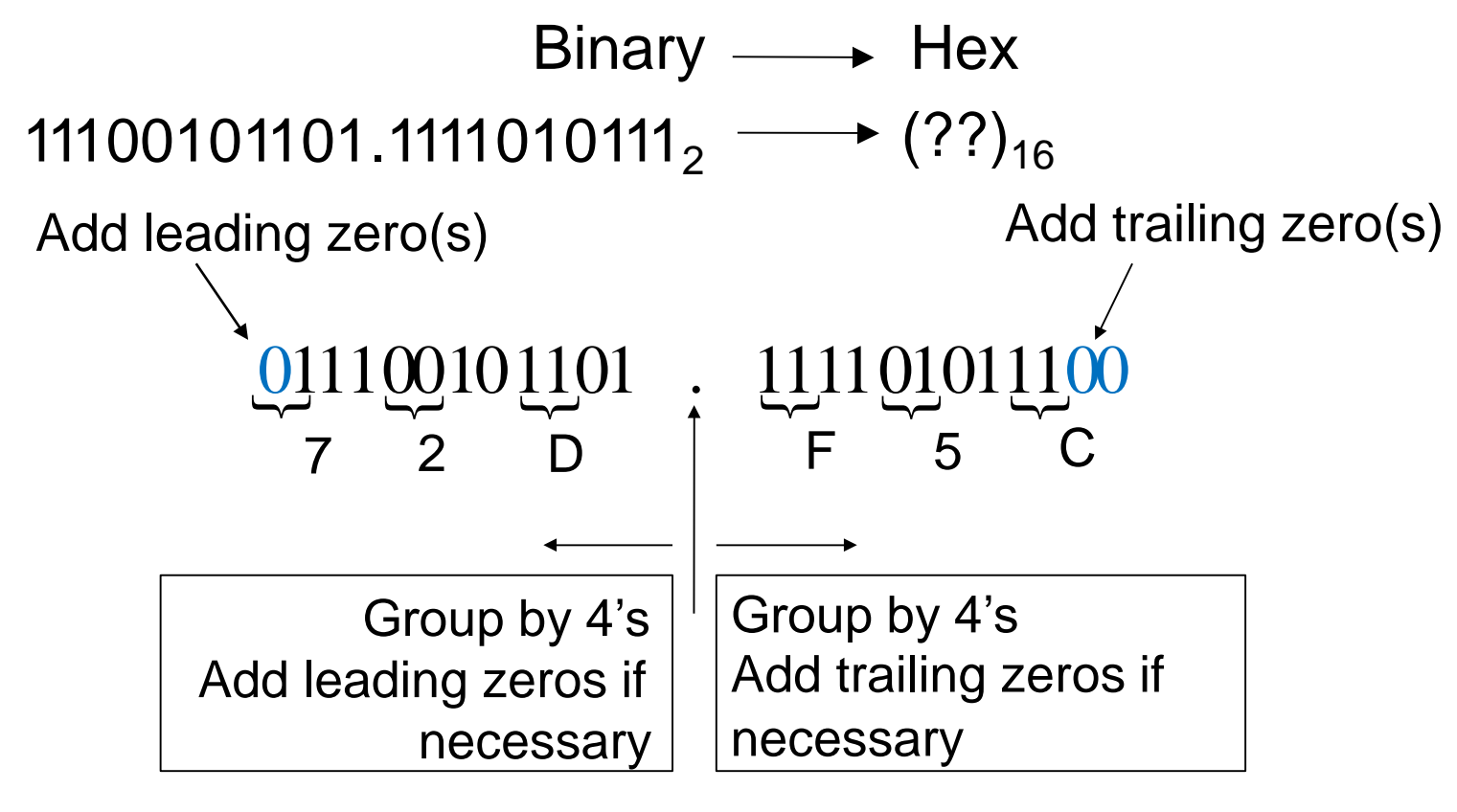

 $= 72D.F5C<sub>16</sub>$ 

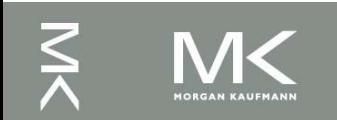

#### **Conversion: Hex to Binary**

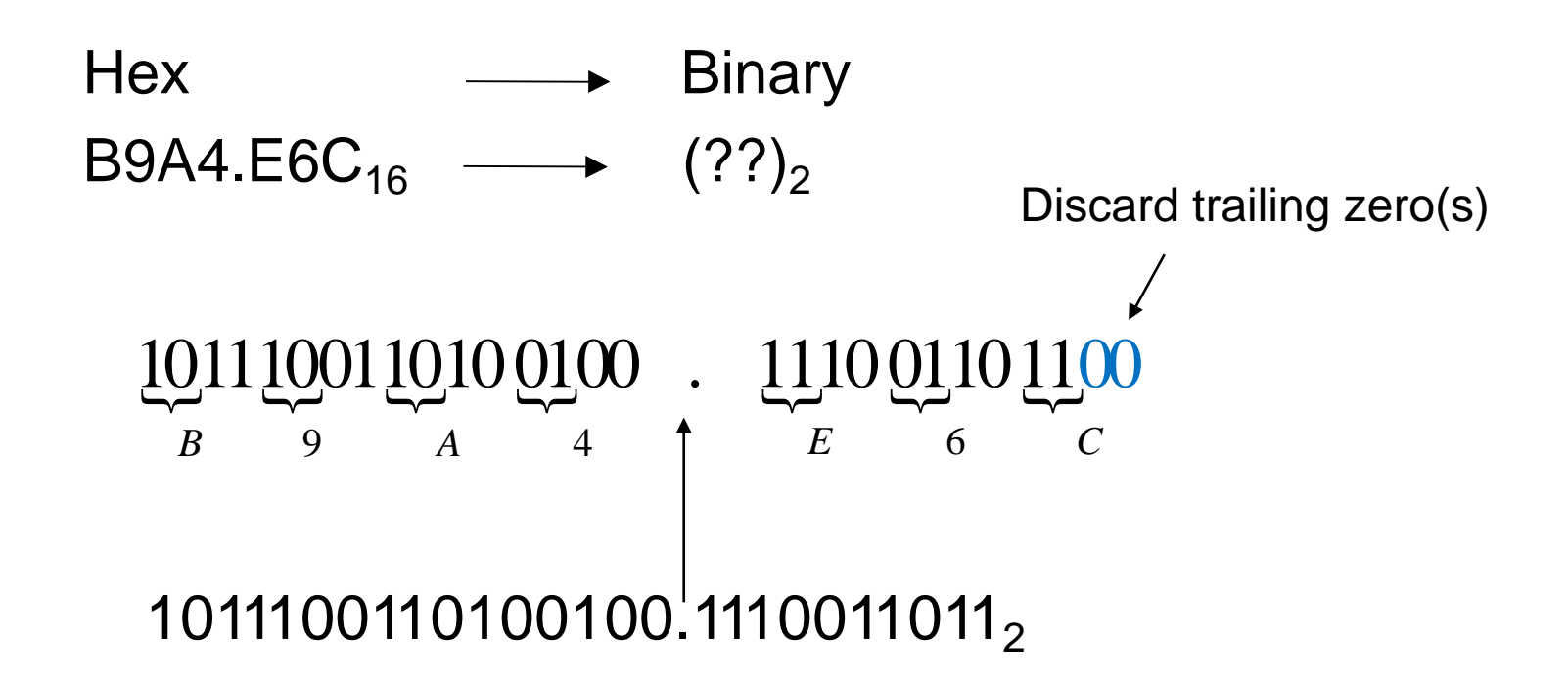

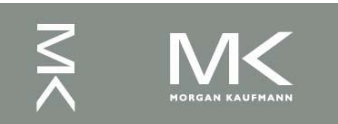

**Hex ← Decimal** 

 $B63.4C_{16} \longrightarrow (??)_{10}$ 

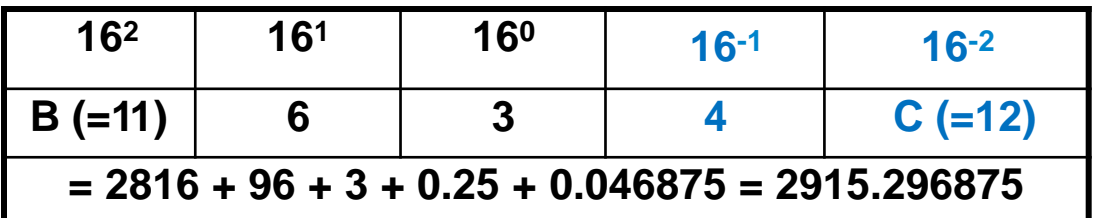

 $11 \times 16^2 + 6 \times 16^1 + 3 \times 16^0$ .  $4 \times 16^{-1} + 12 \times 16^{-2} = (2915.296875)_{10}$ 

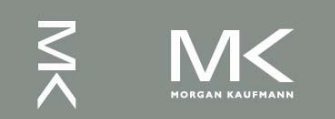

## **Conversion: Activity 1**

■ Convert the hexadecimal number A59.FCE to binary Convert the decimal number 166.34 into binary

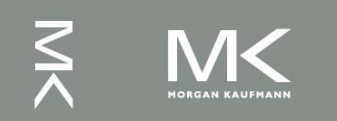

## **Activity 1: Solution**

- Convert the hexadecimal number A59.FCE to binary
	-
- Convert the decimal number 166.34 into binary

$$
2) \overline{166} \leftarrow 2) \overline{83} \leftarrow 2) \overline{41} \leftarrow 2) \overline{20} \leftarrow 2) \overline{10} \leftarrow 2) \overline{5} \leftarrow 2) \overline{2} \leftarrow 2) \overline{1}
$$
  

$$
\underline{166} \qquad \underline{82} \qquad \underline{40} \qquad \underline{20} \qquad \underline{10} \qquad \underline{4} \qquad \underline{2} \qquad \underline{0}
$$
  

$$
0 \qquad 1 \qquad 0 \qquad 1 \qquad 0 \qquad 1 \qquad 0 \qquad 1
$$

 $34 \times 2 = 0.68 \rightarrow 68 \times 2 = 1.36 \rightarrow 36 \times 2 = 0.72 \rightarrow 72 \times 2 = 1.44$ 

 $(AS9. FCE)_{16} = (10100110.0101...)_{2}$ 

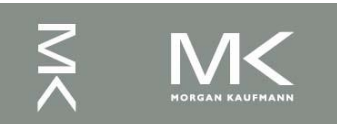

#### **Binary Numbers**

How many distinct numbers can be represented by *n* bits?

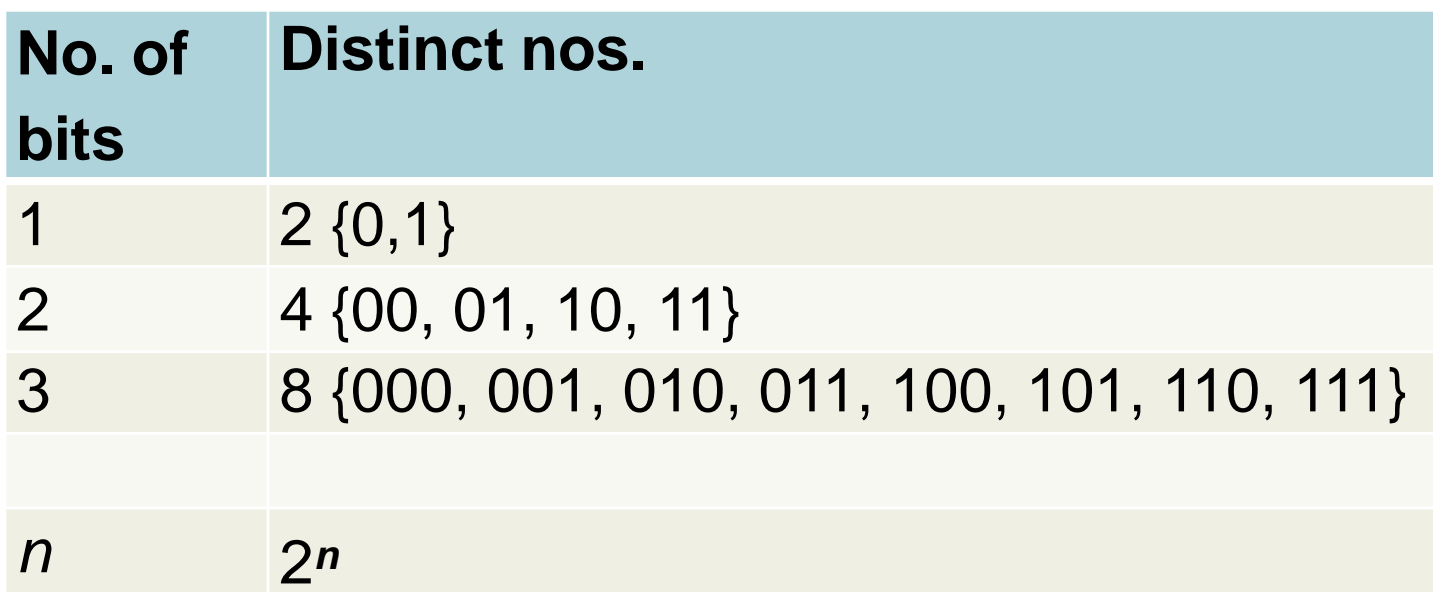

- **Number of permutations double with every extra bit**
- 2*n unique* numbers can be represented by *n* bits

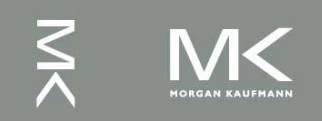

## **Number System and Computers**

- Some tips
	- Binary numbers often grouped in fours for easy reading
	- $\blacksquare$  1 byte=8-bit, 1 word = 4-byte (32 bits)
	- In computer programs (e.g. Verilog, C) by default decimal is assumed
	- To represent other number bases use

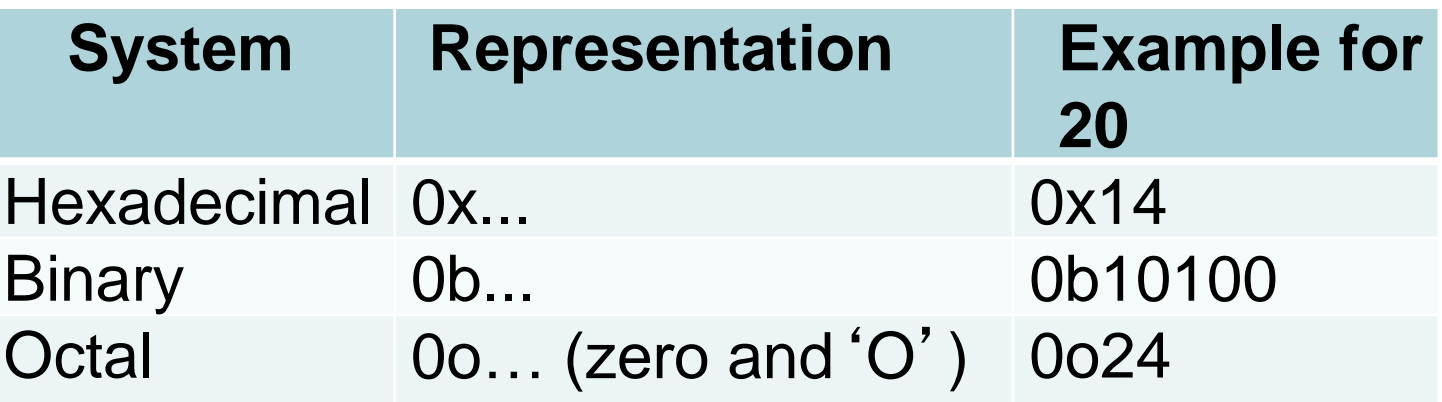

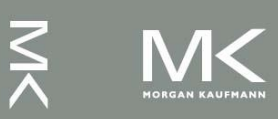

## **Number System and Computers(2)**

- Addresses often written in Hex
	- Most compact representation
	- Easy to understand given their hardware structure
	- For a range  $0x000 0x$ FFF, we can immediately see that 12 bits are needed, 4K locations
	- $\blacksquare$  Tip: 10 bits = 1K

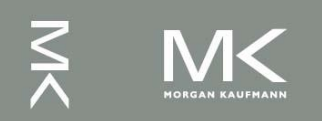

## **Negative Number Representation**

- Three kinds of representations are common:
	- Signed Magnitude (SM)
	- 2. One's Complement
	- 3. Two's Complement

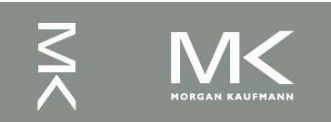

#### **Signed Magnitude Representation**

[0,1] {………………………….} Sign bit (*n* -1) (left most) magnitude bits 0 indicates +ve

**1** indicates -ve

8 bit representation for +13 is 0 0001101

8 bit representation for -13 is 10001101

#### **1**'**s Complement Notation**

Let *N* be an *n*-bit number and *Ñ*(1) be the 1's Complement of the number. Then,

$$
\tilde{N}(1) = 2^n - 1 - |N|
$$

- **The idea is to leave positive numbers as is, but to** *represent negative numbers by the 1*'*s Complement of their magnitude*.
- **Example:** Let  $n = 4$ . What is the 1's Complement representation for +6 and -6?
	- +6 is represented as 0110 (as usual in binary)
	- -6 is represented by 1's complement of its magnitude (6)

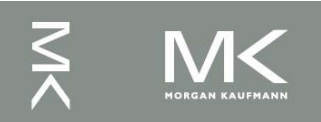

### **1**'**s Complement Notation (2)**

- 1's C representation can be computed in 2 ways:
	- *Method 1*: 1's C representation of -6 is:

 $2^4 - 1 - |M| = (16 - 1 - 6)_{10} = (9)_{10} =$  $(1001)$ <sub>2</sub>

- $\blacksquare$  <u>Method 2</u>: For -6, the magnitude = 6  $= (0110)_{2}$ 
	- The 1's C representation is obtained by complementing the bits of the magnitude:  $(1001)$ <sub>2</sub>

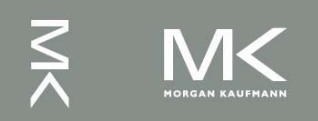

## **2**'**s Complement Notation**

Let N be an *n* bit number and Ñ(2) be the 2's Complement of the number. Then,

$$
\tilde{N}(2)=2^n-|N|
$$

- Again, the idea is to leave positive numbers as is, but to *represent negative numbers by the 2*'*s C of their magnitude*.
- *Example*: Let  $n = 5$ . What is 2's C representation for +11 and -13?
	- $\blacksquare$  +11 is represented as 01011 (as usual in binary)
	- -13 is represented by 2's complement of its magnitude (13)

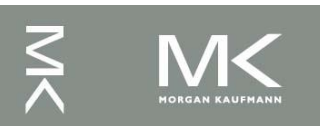

## **2**'**s Complement Notation (2)**

- 2's C representation can be computed in 2 ways:
	- *Method 1*: 2's C representation of -13 is 2<sup>5</sup> -  $\text{INI} = (32 - 13)_{10} = (19)_{10} = (10011)_{2}$ 
		- *Method 2*: For -13, the magnitude is  $13 = (01101)_{2}$

 The 2's C representation is obtained by adding 1 to the 1's C of the magnitude

2<sup>5</sup> - |N| = (2<sup>5</sup> - 1 - |N|) + 1 = 1's C + 1  
01101 
$$
\longrightarrow
$$
 10010  $\longrightarrow$  10011

$$
1101 \xrightarrow{7} 10010 \xrightarrow{6} 100
$$
  

$$
13 \text{ C} \qquad \text{add } 1
$$

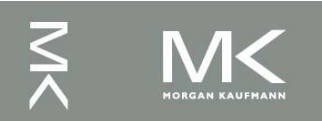

## **Comparing All Signed Notations**

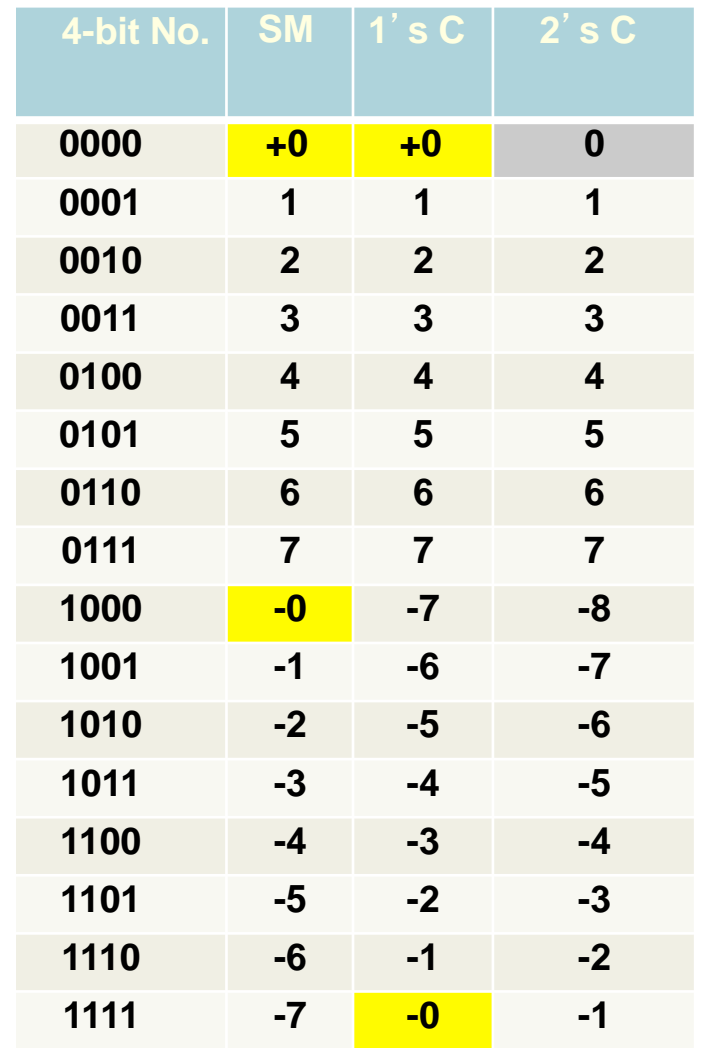

- In all 3 representations, a –ve number has a 1 in MSB location
- To handle –ve numbers using *n* bits,
	- $= 2^{n-1}$  symbols can be used for positive numbers
	- $= 2<sup>n-1</sup>$  symbols can be used for negative umbers
- In 2's C notation, only 1 combination used for 0

## **Unsigned Binary Integers**

Given an n-bit number

$$
x = x_{n-1}2^{n-1} + x_{n-2}2^{n-2} + \dots + x_12^1 + x_02^0
$$

- Range: 0 to  $+2^{n} 1$
- **Example** 
	- $\Box$  0000 0000 0000 0000 0000 0000 0000 1011<sub>2</sub>  $= 0 + ... + 1 \times 2^3 + 0 \times 2^2 + 1 \times 2^1 + 1 \times 2^0$ 
		- $= 0 + ... + 8 + 0 + 2 + 1 = 11_{10}$
- **Using 32 bits** 
	- $\Box$  0 to  $+4,294,967,295$

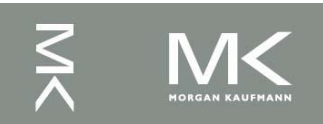

## **2's-Complement Signed Integers**

■ Given an n-bit number

$$
x = -x_{n-1}2^{n-1} + x_{n-2}2^{n-2} + \dots + x_12^1 + x_02^0
$$

- Range:  $-2^{n-1}$  to  $+2^{n-1}-1$
- **Example** 
	- $\blacksquare$  1111 1111 1111 1111 1111 1111 11111 1100<sub>2</sub>  $= -1 \times 2^{31} + 1 \times 2^{30} + ... + 1 \times 2^2 + 0 \times 2^1 + 0 \times 2^0$  $=-2,147,483,648 + 2,147,483,644 = -4_{10}$
- **Using 32 bits** 
	- $-2,147,483,648$  to  $+2,147,483,647$

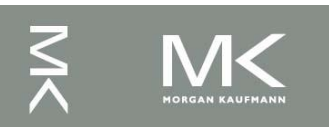

## **2's-Complement Signed Integers(2)**

- Bit 31 is sign bit
	- 1 for negative numbers
	- 0 for non-negative numbers
- Non-negative numbers have the same unsigned and 2's-complement representation
- Some specific numbers
	- 0: 0000 0000 … 0000
	- –1: 1111 1111 … 1111
	- Most-negative: 1000 0000 … 0000
	- Most-positive: 0111 1111 ... 1111

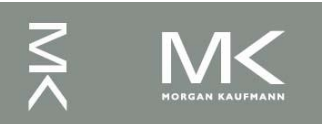

## **Signed Negation**

■ Complement and add 1

■ Complement means  $1 \rightarrow 0, 0 \rightarrow 1$ 

$$
x + \overline{x} = 1111...1112 = -1
$$
  

$$
\overline{x} + 1 = -x
$$

 Example: negate +2 +2 = 0000 0000 … 0010<sup>2</sup> –2 = 1111 1111 … 1101<sup>2</sup> + 1 = 1111 1111 … 1110<sup>2</sup>

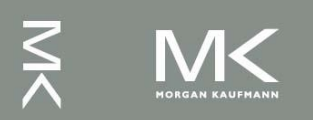

## **Sign Extension**

- Representing a number using more bits
	- **Preserve the numeric value**
- In MIPS instruction set
	- addi: extend immediate value
	- lace 1b, 1h: extend loaded byte/halfword
	- beq, bne: extend the displacement
- **Replicate the sign bit to the left** 
	- c.f. unsigned values: extend with 0s
- **Examples: 8-bit to 16-bit** 
	- +2: 0000 0010 => 0000 0000 0000 0010
	- $-2: 1111 1110 \implies 1111 1111 1111 1110$

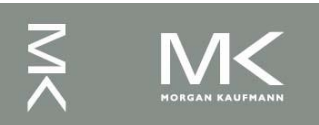

## **Representing Instructions**

- Instructions are encoded in binary
	- Called machine code
- MIPS instructions
	- Encoded as 32-bit instruction words
	- Small number of formats encoding operation code (opcode), register numbers, …
	- Regularity!
- Register numbers
	- $\bullet$  \$t0 \$t7 are reg's 8 15
	- $$t8 $t9$  are reg's  $24 25$
	- $$50 $57$  are reg's  $16 23$

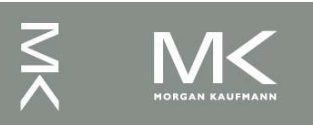

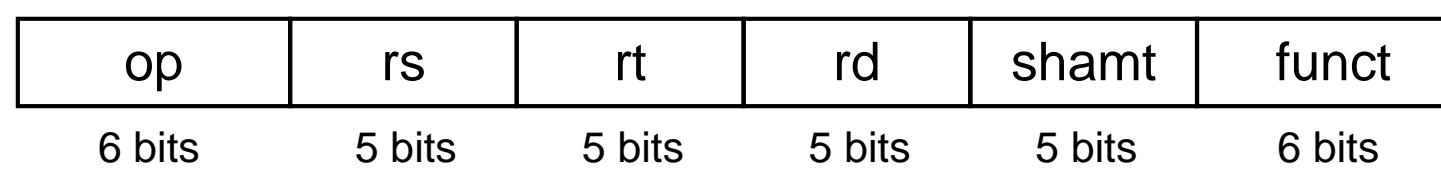

- Instruction fields
	- op: operation code (opcode)
	- **Form 5: first source register number**
	- **rt: second source register number**
	- **rd: destination register number**
	- shamt: shift amount (00000 for now)
	- funct: function code (extends opcode)

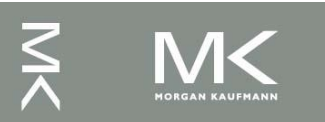

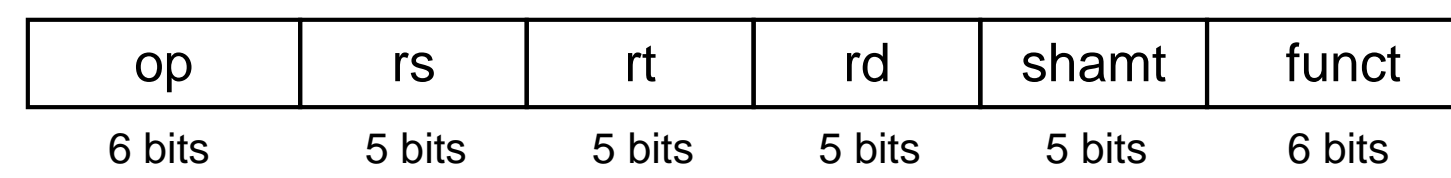

#### add \$t0, \$s1, \$s2

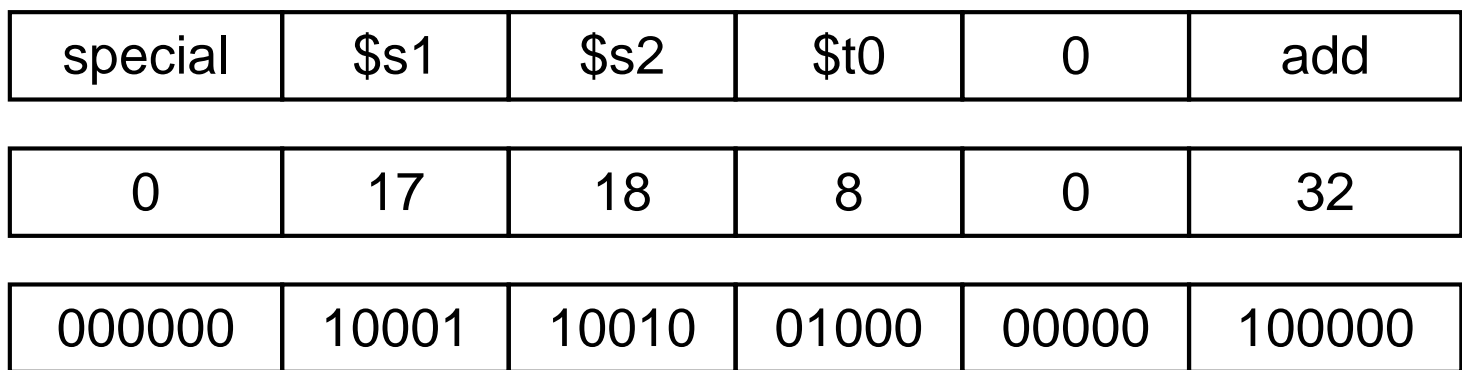

 $00000010001100100100000000100000<sub>2</sub> = 02324020<sub>16</sub>$ 

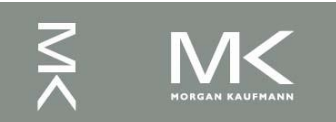

## **Hexadecimal**

Base 16

- Compact representation of bit strings
- 4 bits per hex digit

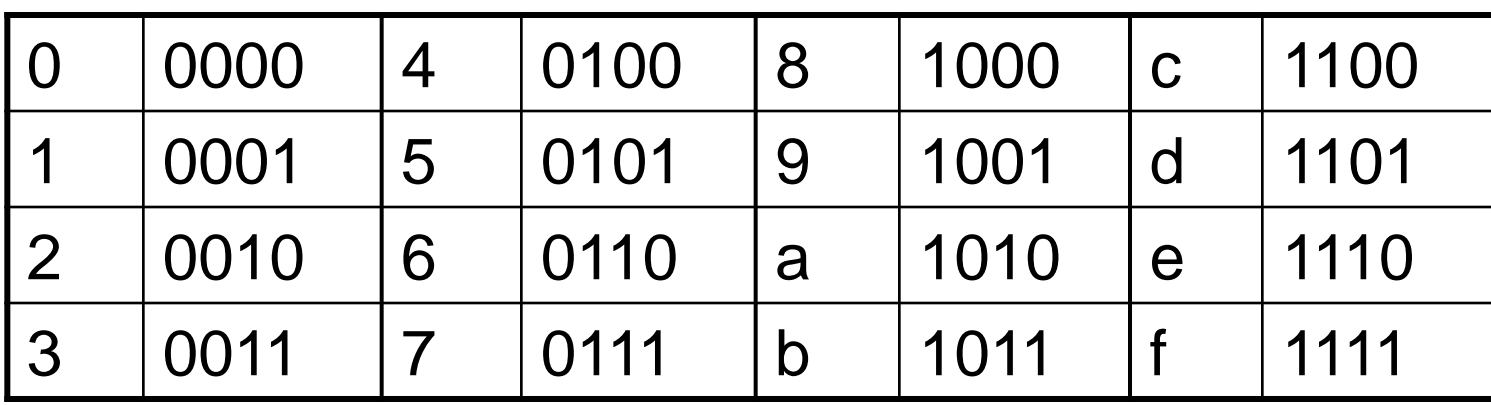

#### Example: eca8 6420 1110 1100 1010 1000 0110 0100 0010 0000

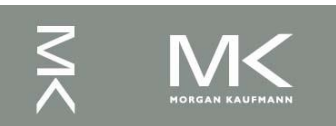

## **MIPS I-format Instructions**

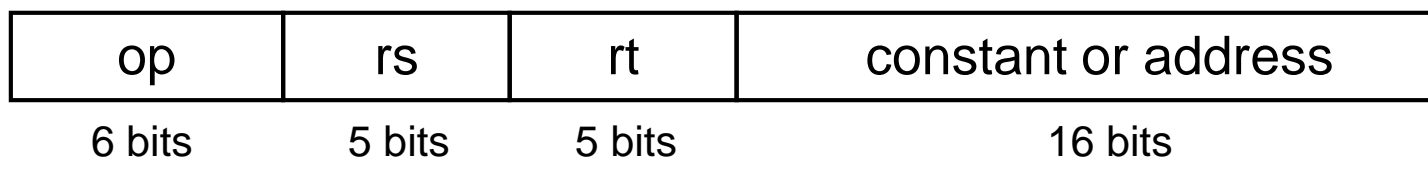

- Immediate arithmetic and load/store instructions
	- **t** rt: destination or source register number
	- Constant:  $-2^{15}$  to  $+2^{15}$  1
	- Address: offset added to base address in rs
- *Design Principle 4:* Good design demands good compromises
	- Different formats complicate decoding, but allow 32-bit instructions uniformly
	- Keep formats as similar as possible

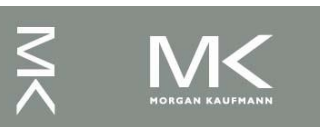
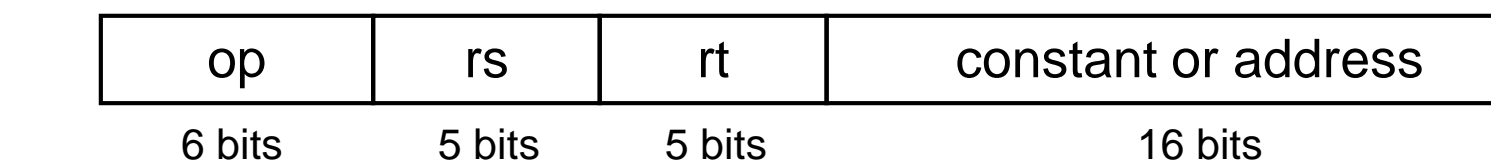

lw  $$t0, 32$ ( $$s3)$  # Temporary reg  $$t0$  gets A[8]

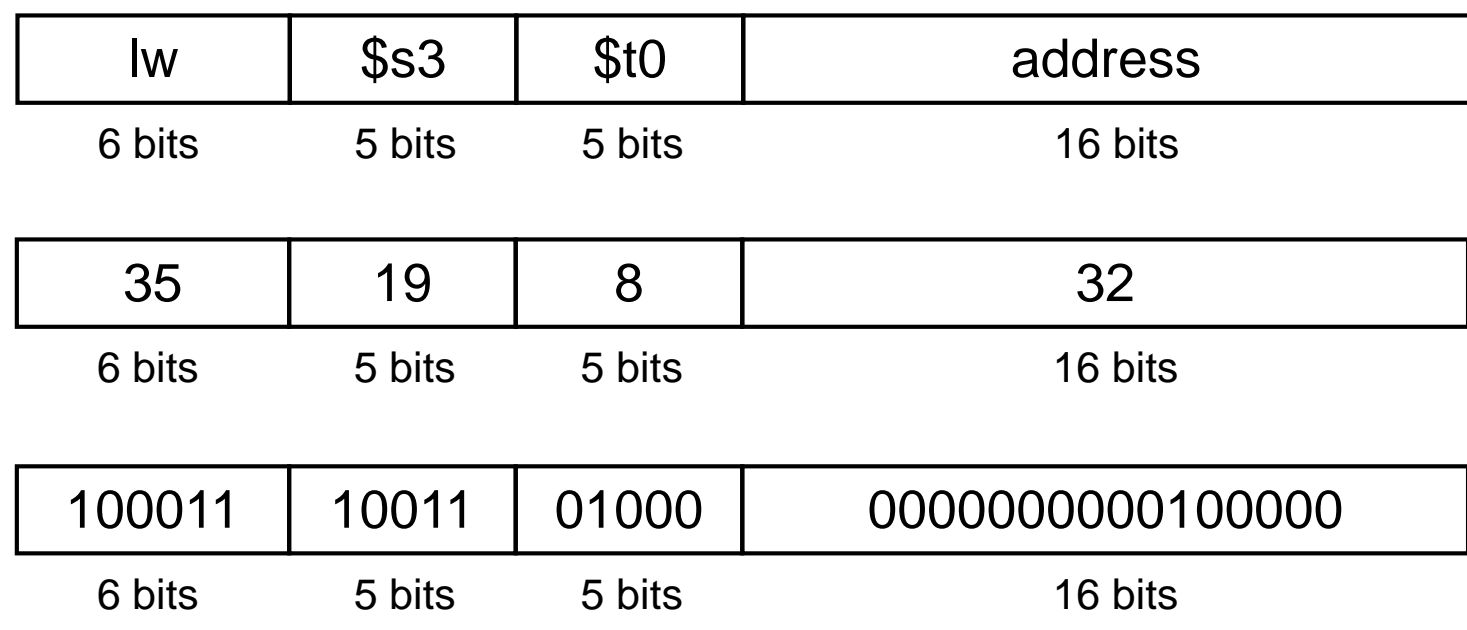

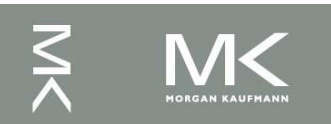

**Chapter 2 — Instructions: Language of the Computer — 73**

## **Stored Program Computers**

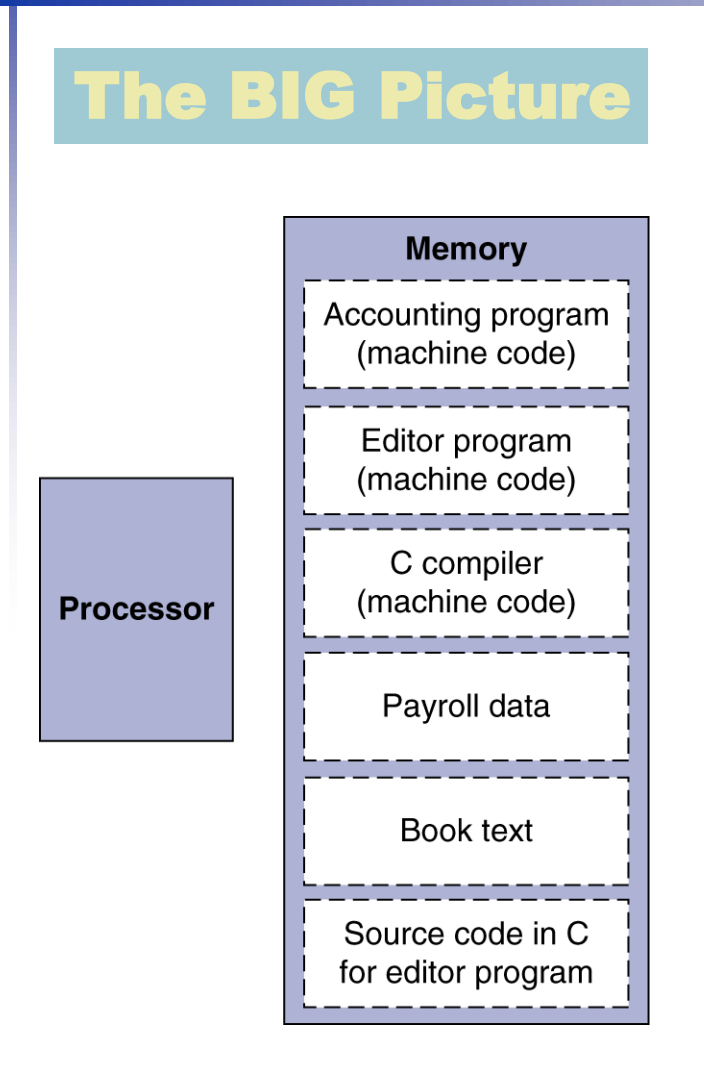

- Instructions represented in binary, just like data
- Instructions and data stored in memory
- Programs can operate on programs
	- e.g., compilers, linkers, …
- Binary compatibility allows compiled programs to work on different computers
	- **Standardized ISAs**

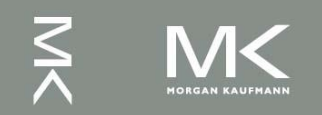

## **Logical Operations**

#### Instructions for bitwise manipulation

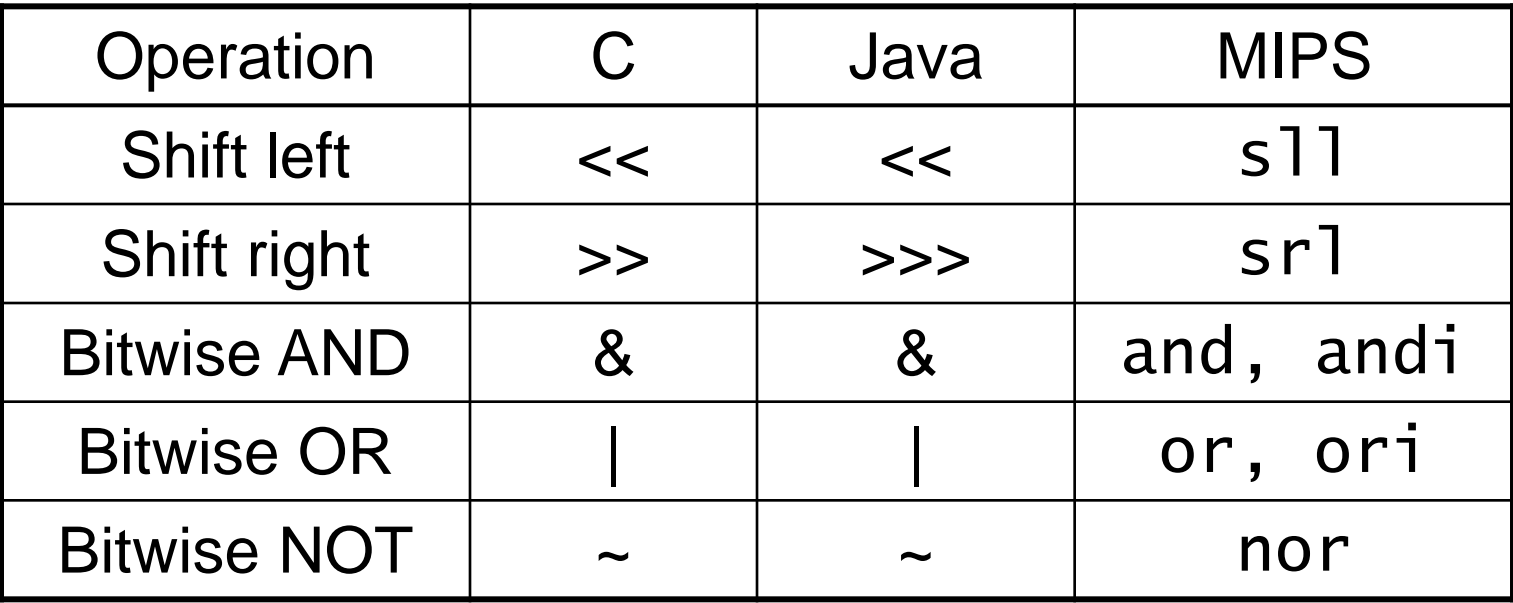

#### Useful for extracting and inserting groups of bits in a word

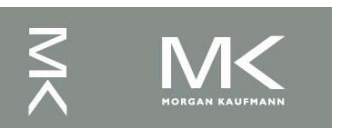

## **Shift Operations**

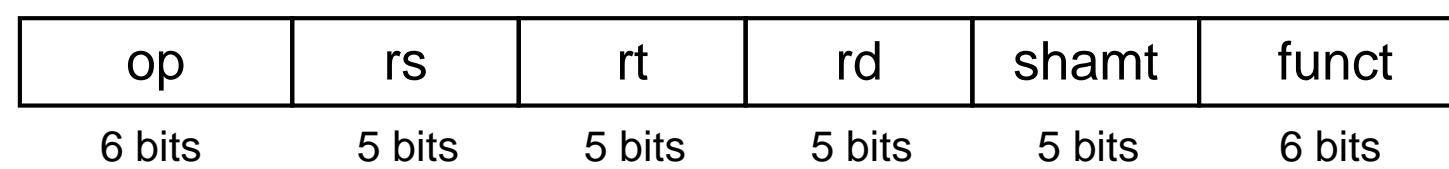

- shamt: how many positions to shift Shift left logical
	- Shift left and fill with 0 bits
	- s<sup>11</sup> by *i* bits multiplies by 2<sup>*i*</sup>
- Shift right logical
	- Shift right and fill with 0 bits
	- srl by *i* bits divides by 2*<sup>i</sup>* (unsigned only)

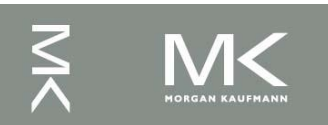

## **AND Operations**

 Useful to mask bits in a word ■ Select some bits, clear others to 0 and \$t0, \$t1, \$t2

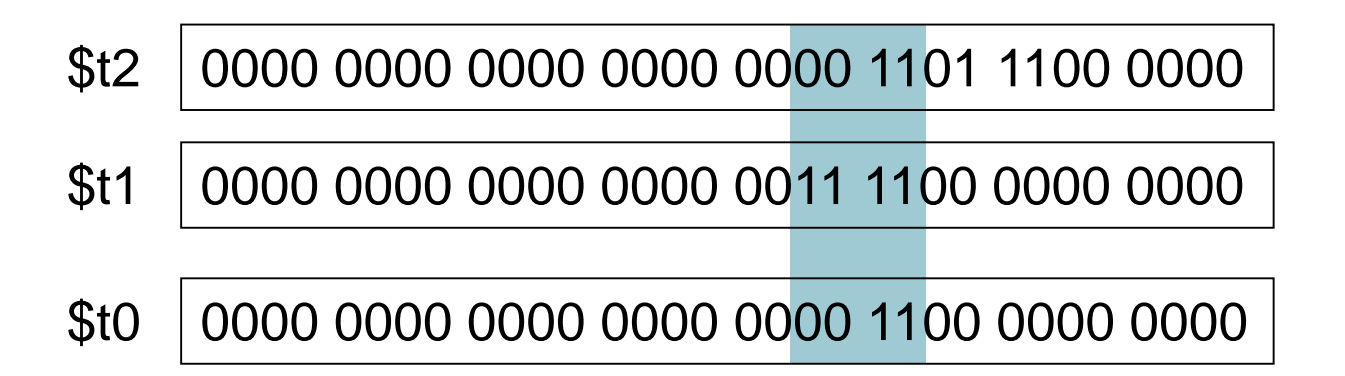

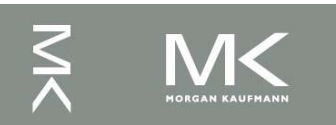

## **OR Operations**

Useful to include bits in a word

■ Set some bits to 1, leave others unchanged

or \$t0, \$t1, \$t2

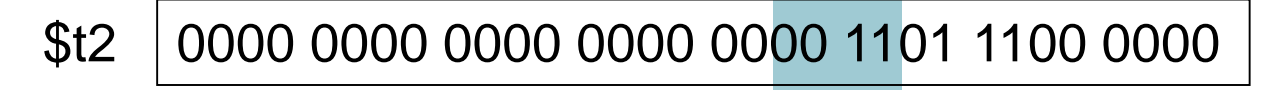

0000 0000 0000 0000 0011 1100 0000 0000 \$t1

\$t0 0000 0000 0000 0000 0011 1101 1100 0000

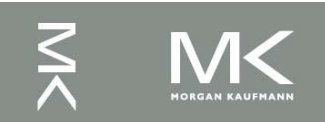

## **NOT Operations**

**Useful to invert bits in a word** ■ Change 0 to 1, and 1 to 0 **MIPS has NOR 3-operand instruction**  $\blacksquare$  a NOR b == NOT ( a OR b ) nor \$t0, \$t1, \$zero Register 0: always

\$t1 0000 0000 0000 0000 0011 1100 0000 0000

\$t0 1111 1111 1111 1111 1100 0011 1111 1111

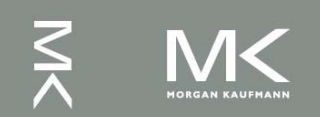

read as zero

## **Conditional Operations**

- Branch to a labeled instruction if a condition is true
	- **C** Otherwise, continue sequentially
- **beq rs, rt, L1** 
	- if (rs == rt) branch to instruction labeled  $L1$ ;
- **bne rs, rt, L1** 
	- if (rs != rt) branch to instruction labeled  $L1$ ;
- $\blacksquare$ i L $1$ 
	- unconditional jump to instruction labeled L1

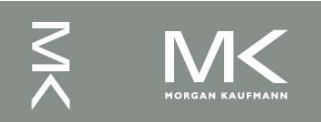

## **Compiling If Statements**

C code:  $i = j$  $i = -i$ ? if  $(i == j)$  f = g+h; else  $f = g-h$ ;  $f = g + h$  $\blacksquare$  f, g,h in \$s0, \$s1, \$s2 ■ Compiled MIPS code: Exit: bne \$s3, \$s4, Else add \$s0, \$s1, \$s2 Exit Else: sub \$s0, \$s1, \$s2  $Exit: \frown$ Assembler calculates addresses

 $i \neq j$ 

Else:

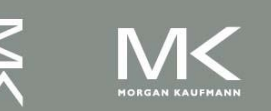

## **Compiling Loop Statements**

■ C code:

while  $(save[i] == k)$  i  $+= 1$ ;

 $\blacksquare$  i in \$s3, k in \$s5, address of save in \$s6 ■ Compiled MIPS code:

Loop: sll \$t1, \$s3, 2 add \$t1, \$t1, \$s6 lw \$t0, 0(\$t1) bne \$t0, \$s5, Exit addi \$s3, \$s3, 1<br>j Loop Loop Exit:

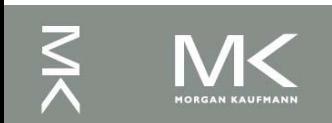

### **Basic Blocks**

- A basic block is a sequence of instructions with
	- No embedded branches (except at end)
	- No branch targets (except at beginning)

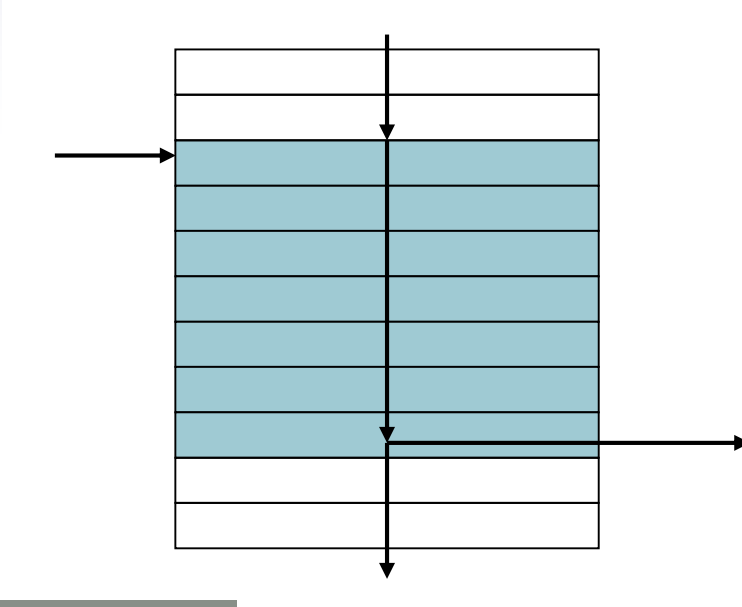

- A compiler identifies basic blocks for optimization
- An advanced processor can accelerate execution of basic blocks

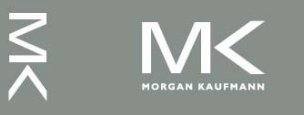

## **More Conditional Operations**

- Set result to 1 if a condition is true
	- Otherwise, set to 0
- slt rd, rs, rt
	- if (rs  $<$  rt) rd = 1; else rd = 0;
- slti rt, rs, constant
	- if (rs < constant)  $rt = 1$ ; else  $rt = 0$ ;
- **Use in combination with beq, bne** slt \$t0, \$s1, \$s2 # if (\$s1 < \$s2) bne \$t0, \$zero, L # branch to L

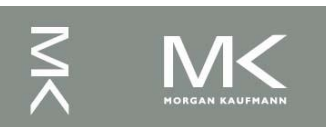

## **Branch Instruction Design**

- Why not blt, bge, etc?
- **Hardware for <, 2, ... slower than =,**  $\neq$ 
	- Combining with branch involves more work per instruction, requiring a slower clock
	- All instructions penalized!
- beq and bne are the common case
- **This is a good design compromise**

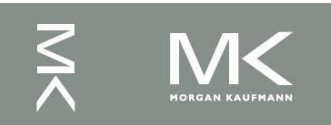

## **Signed vs. Unsigned**

- Signed comparison: slt, slti
	- Unsigned comparison: sltu, sltui
- **Example** 
	- \$s0 = 1111 1111 1111 1111 1111 1111 1111 1111
	- \$s1 = 0000 0000 0000 0000 0000 0000 0000 0001
	- $\blacksquare$  slt  $$t0, $s0, $s1$  # signed  $-1 < +1 \Rightarrow$  \$t0 = 1
	- sltu \$t0, \$s0, \$s1 # unsigned  $+4,294,967,295 > +1 \Rightarrow $t0 = 0$

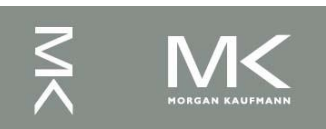

### **Procedure Calling**

 Procedure (function) performs a specific task and returns results to caller.

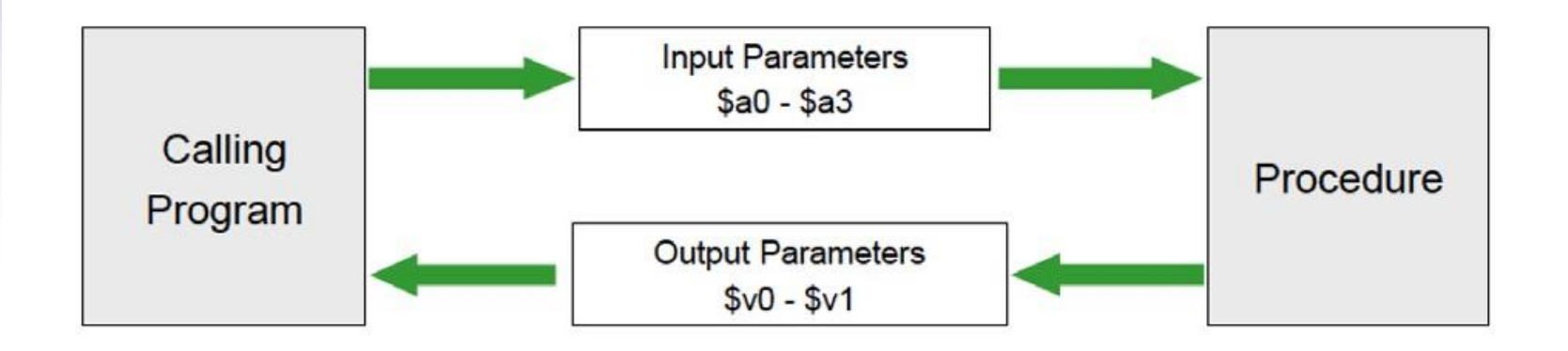

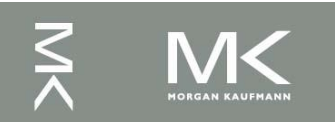

### **Procedure Calling**

- Calling program
	- Place parameters in registers \$a0 \$a3
	- Transfer control to procedure
- Called procedure
	- Acquire storage for procedure, save values of required register(s) on stack \$sp
	- Perform procedure's operations, restore the values of registers that it used
	- Place result in register for caller \$v0 \$v1
	- Return to place of call by returning to instruction whose address is saved in \$ra

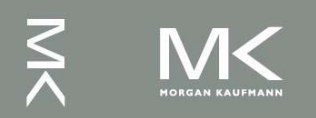

## **Register Usage**

- $$a0 $a3$ : arguments (reg's  $4 7$ )
- \$v0, \$v1: result values (reg's 2 and 3)
- \$t0 \$t9: temporaries
	- Can be overwritten by callee
- $\text{S}$ \$s0 \$s7: saved
	- Must be saved/restored by callee
- \$gp: global pointer for static data (reg 28)
- \$sp: stack pointer for dynamic data (reg 29)
- **\$fp: frame pointer (reg 30)**
- \$ra: return address (reg 31)

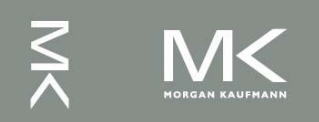

## **Procedure Call Instructions**

- Procedure call: jump and link
	- jal ProcedureLabel
		- Address of following instruction put in \$ra
		- **Jumps to target address**
- **Procedure return: jump register** 
	- jr \$ra
		- Copies \$ra to program counter
		- Can also be used for computed jumps e.g., for case/switch statements

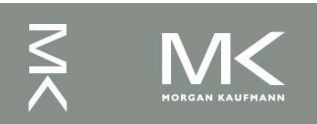

C code:

}

- int leaf\_example (int g, h, i, j) { int f;
	- $f = (q + h) (i + j);$ return f;
	- Arguments  $g, ..., j$  in  $$a0, ..., $a3$
	- **f** in \$s0 (hence, need to save \$s0 on stack)
	- Result in \$v0

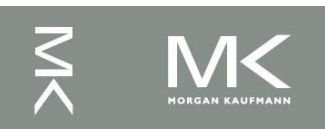

## **Leaf Procedure Example (2)**

#### **MIPS** code:

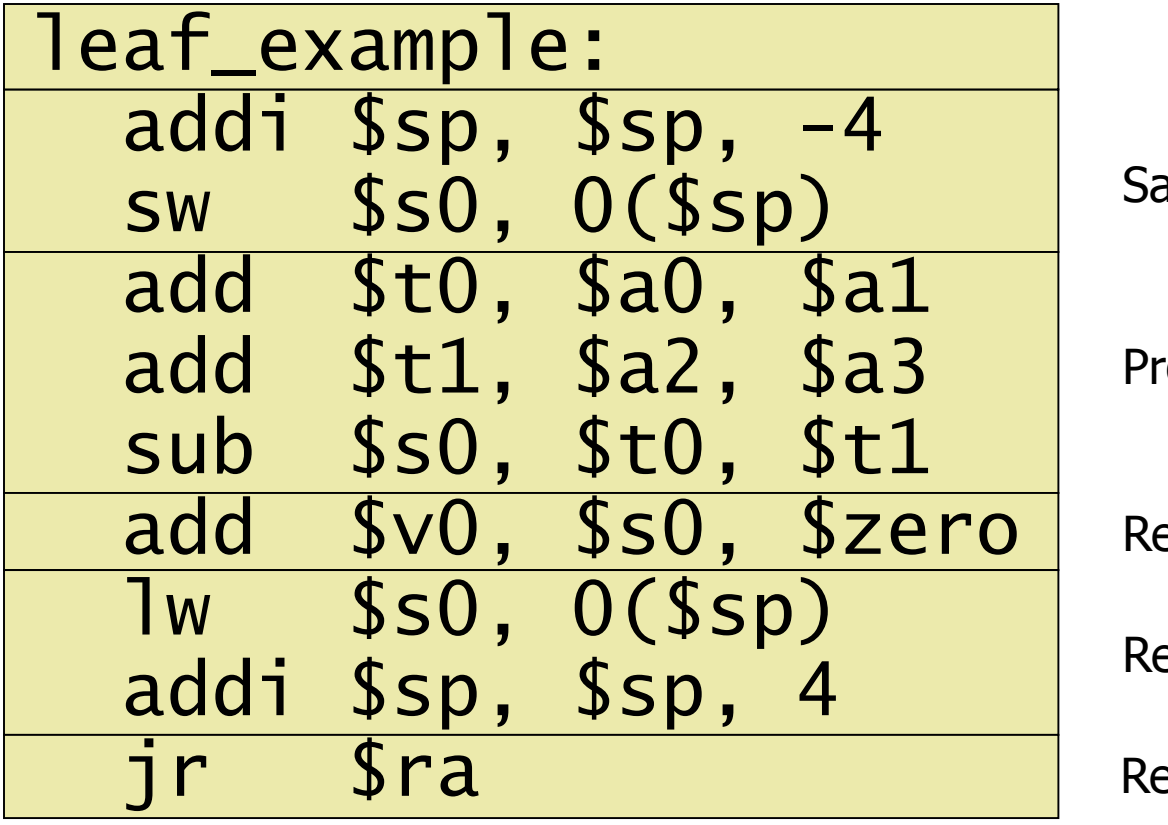

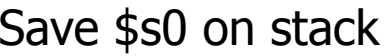

ocedure body

esult

estore \$s0

eturn

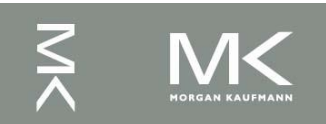

# **MIPS code for calling function:** main: … jal leaf\_example … **Leaf Procedure Example (3)**

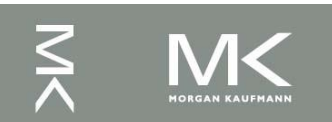

## **Non-Leaf Procedures**

- Procedures that call other procedures
- **For nested call, caller needs to save on** the stack:
	- Its return address
	- Any arguments and temporaries needed after the call
	- Restore from the stack after the call

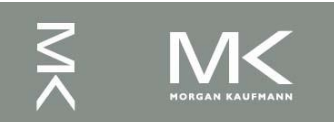

```
C code:
int fact (int n)
\big\{if (n < 1) return 1;
  else return n * fact(n - 1);
}
```
- Argument n in \$a0
- **Result in \$v0**

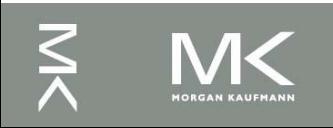

#### **MIPS code:**

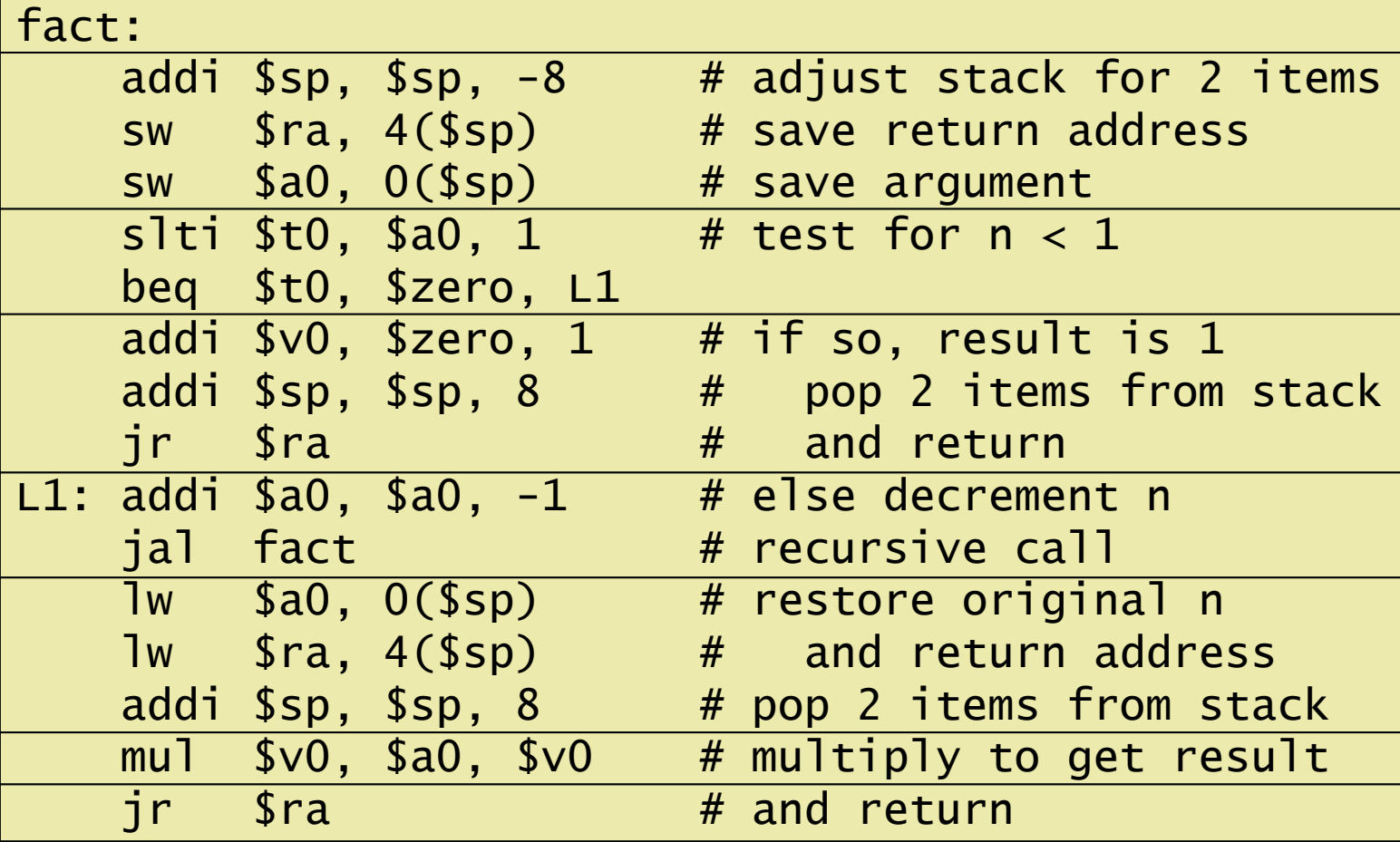

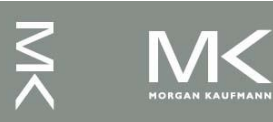

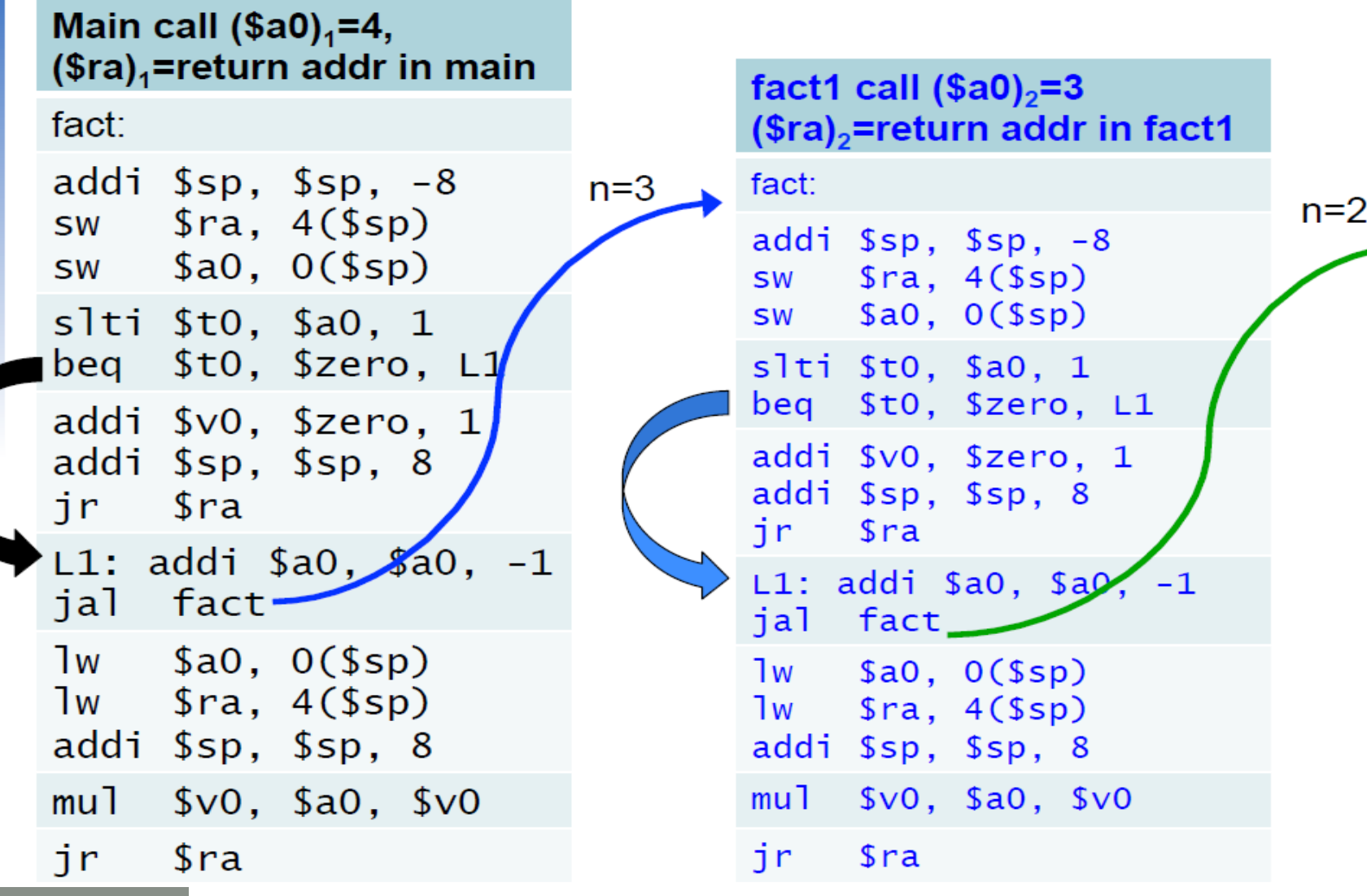

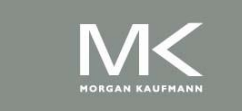

**Chapter 2 — Instructions: Language of the Computer — 97**

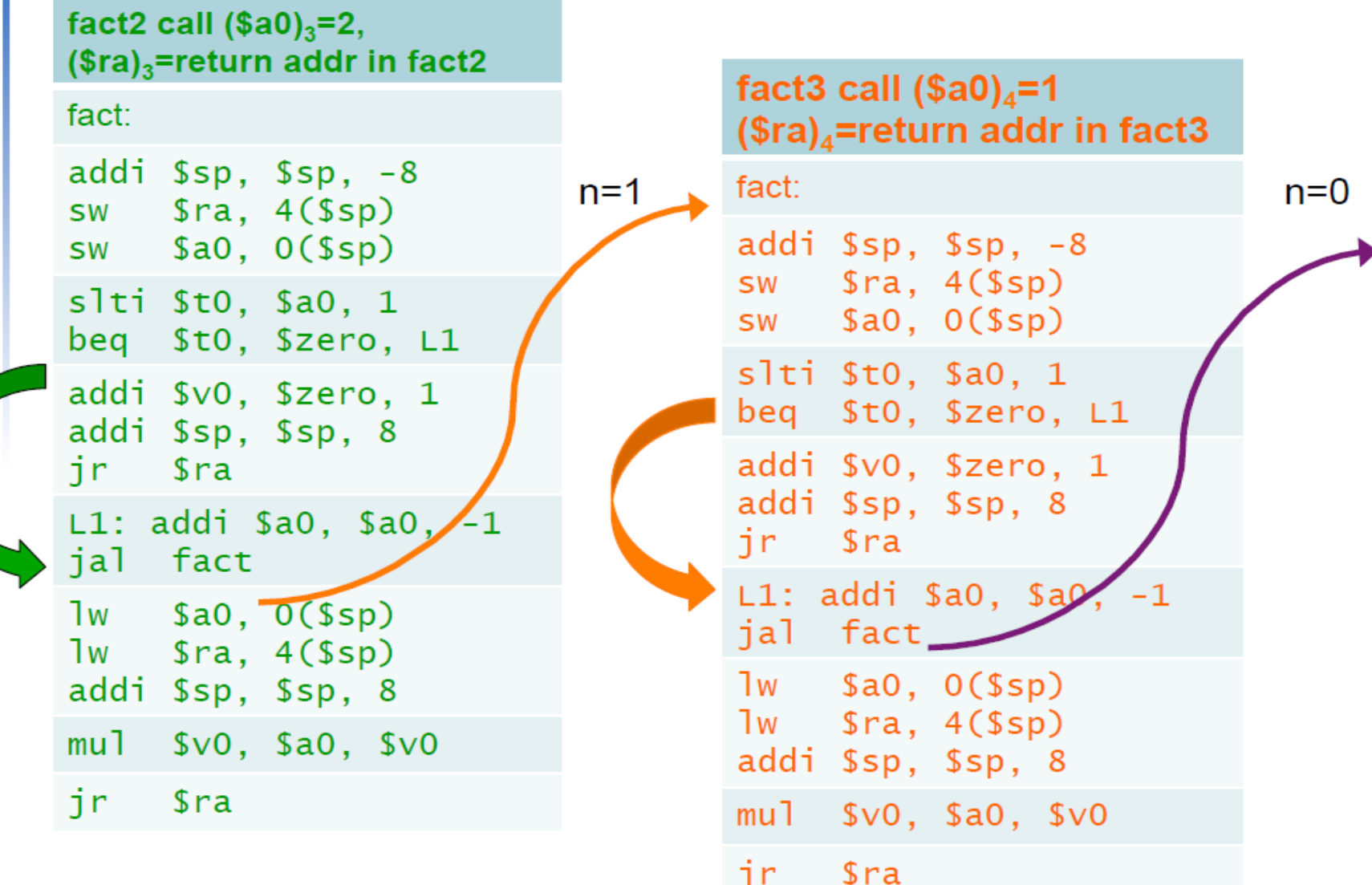

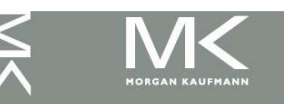

**Chapter 2 — Instructions: Language of the Computer — 98**

§2.7 Instructions for Making Decisions

fact4 call  $(\$a0)_5 = 0$ ,  $$ra)_5$ =return addr in fact4

fact:

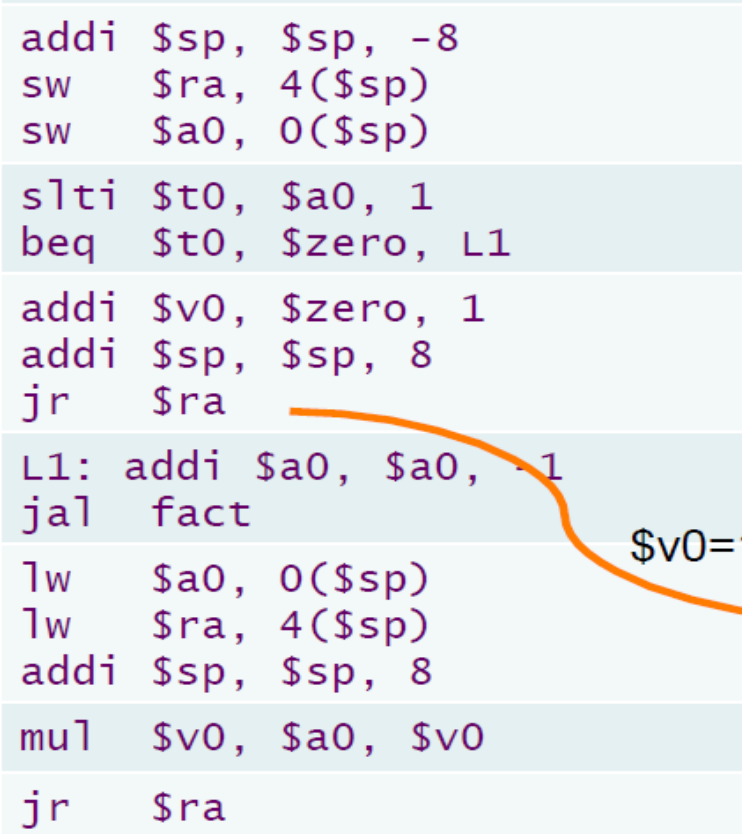

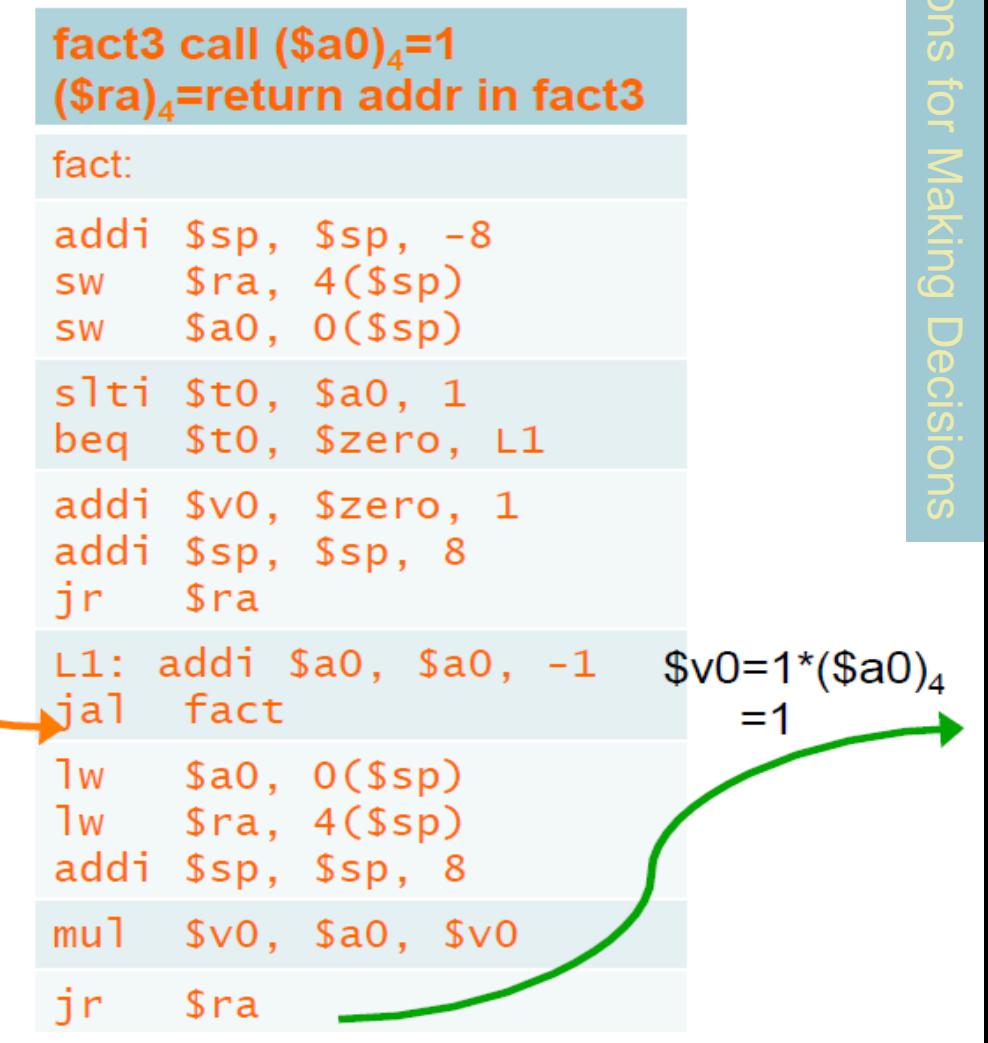

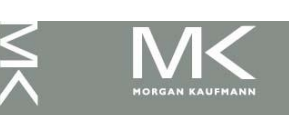

**Chapter 2 — Instructions: Language of the Computer — 99**

§2.7 Instructions for Making Decisionsfact2 call  $(\$a0)_3=2$ ,  $$ra)_3$ =return addr in fact2 fact1 call  $(\$a0)_2 = 3$ fact:  $($ra)_2$ =return addr in fact1 addi  $s_p$ ,  $s_p$ ,  $-8$  $fact:$  $$v0=1$ sw \$ra, 4(\$sp) addi  $s_p$ ,  $s_p$ ,  $-8$ sw \$a0, 0(\$sp)  $sw$   $$ra, 4(Ssp)$ slti \$t0, \$a0, 1  $sw$  \$a0,  $O ($sp)$ beq \$t0, \$zero, L1 slti \$t0, \$a0, 1 addi \$v0, \$zero, 1 beq \$t0, \$zero, L1 addi \$sp, \$sp, 8 addi \$v0, \$zero, 1 ir sra S addi \$sp, \$sp, 8  $L1: addi $a0, $a0, -1$ ir i  $s<sub>ra</sub>$ ial fact  $L1: addi$  \$a0, \$a0, -1  $lw$  \$a0,  $O(\$sp)$ jal fact  $\frac{1}{2}$  Sra,  $4(\frac{5}{5}$ p)  $1w$  \$a0,  $0$ (\$sp) addi \$sp, \$sp, 8  $1w$  \$ra,  $4$ (\$sp) mul  $$v0, $a0, $v0$ addi \$sp, \$sp, 8  $$v0=1*(\$a0)_3$  $$v0=2*(\$a0)_2$ jr  $s<sub>ra</sub>$ mul \$v0, \$a0, \$v0  $=2$ =6 ir.  $s<sub>ra</sub>$ 

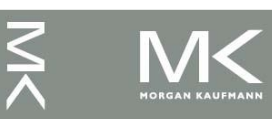

**Chapter 2 — Instructions: Language of the Computer — 100**

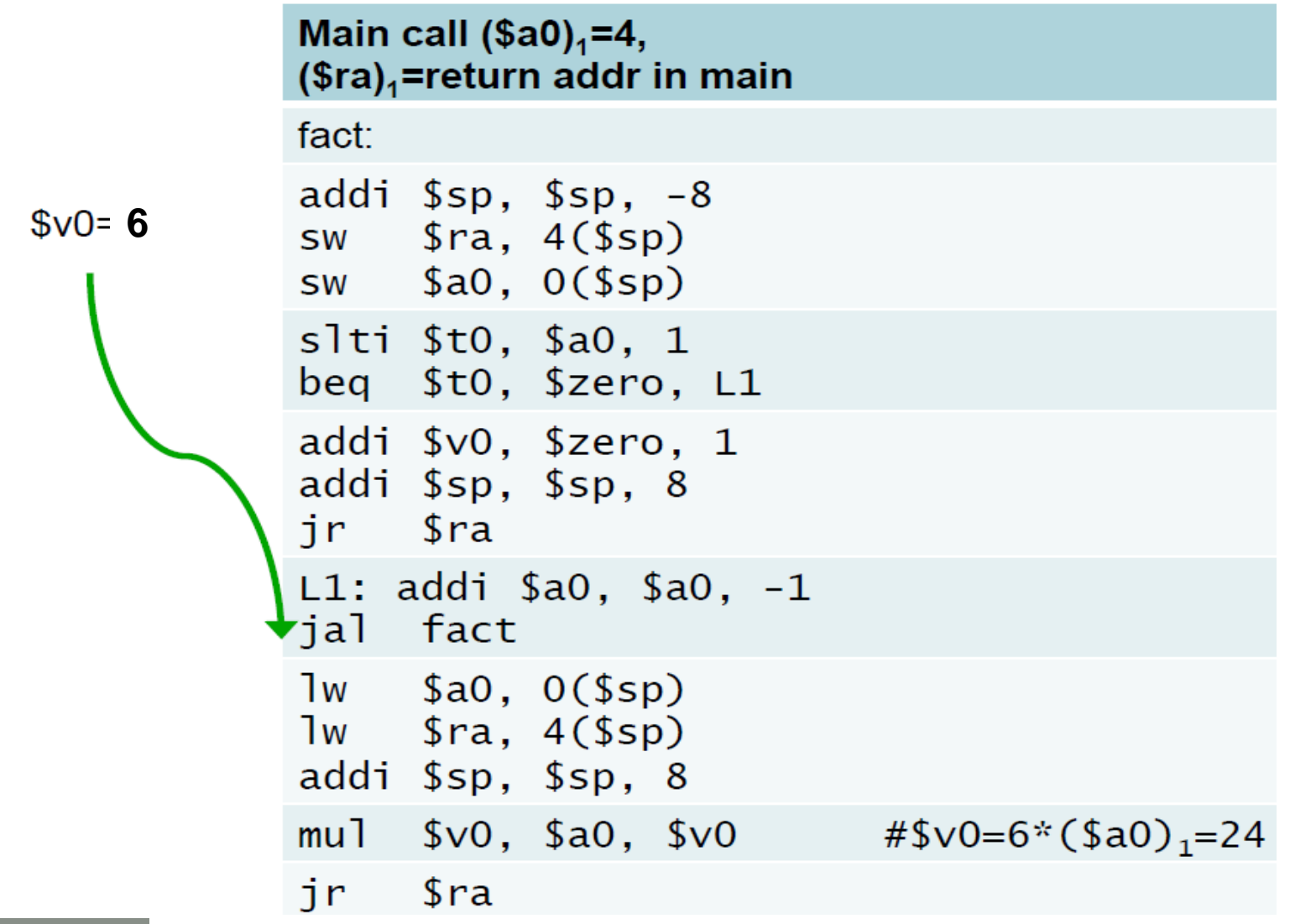

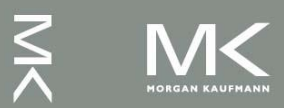

## **Local Data on the Stack**

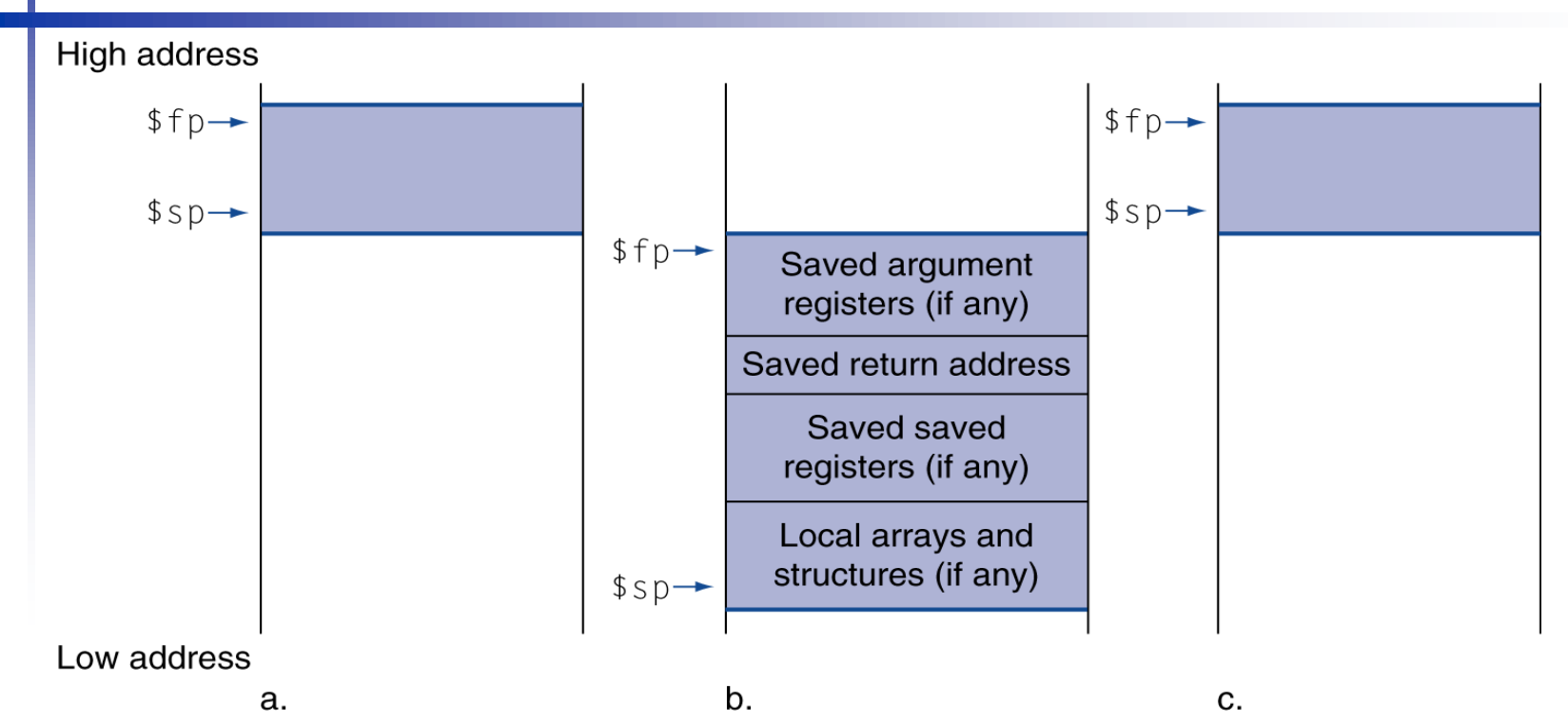

- Local data allocated by callee
	- e.g., C automatic variables
- **Procedure frame (activation record)** 
	- **Used by some compilers to manage stack storage**

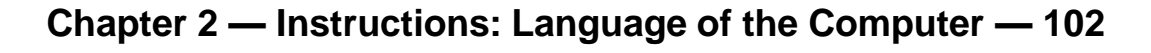

## **Memory Layout**

- Text: program code Static data: global variables e.g., static variables in C, constant arrays and strings **S**gp initialized to address allowing ±offsets into this segment
	- Dynamic data: heap
		- E.g., malloc in C, new in Java
	- Stack: automatic storage

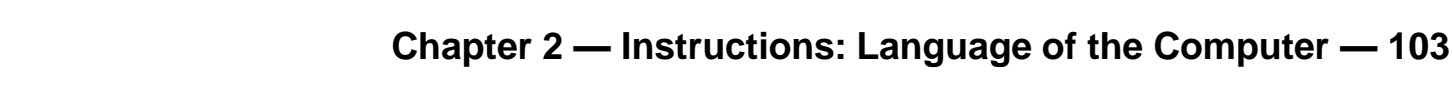

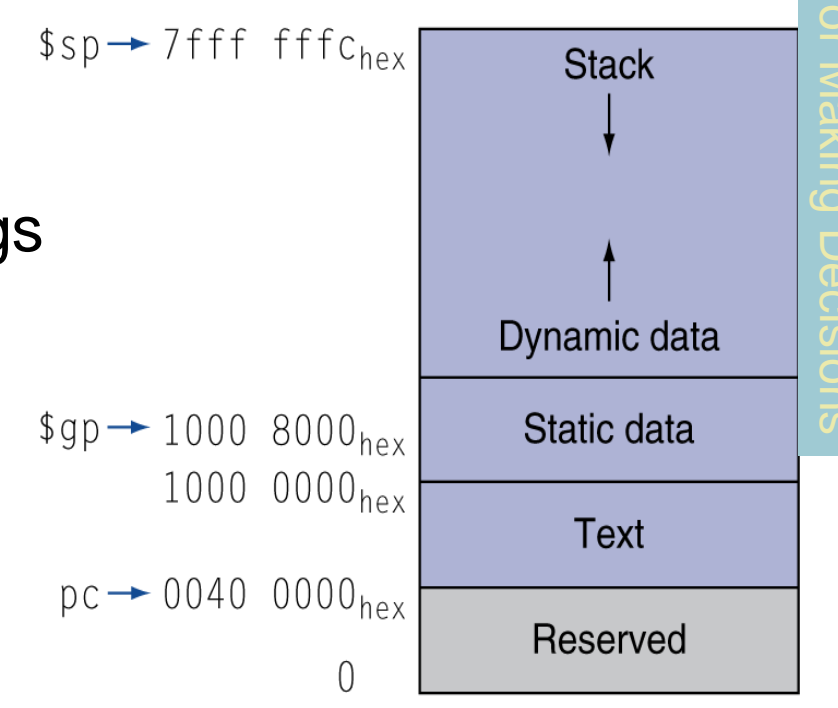

### **Register Summary**

- The following registers are preserved on call
- $\bullet$  \$s0 \$s7, \$gp, \$sp, \$fp, and \$ra

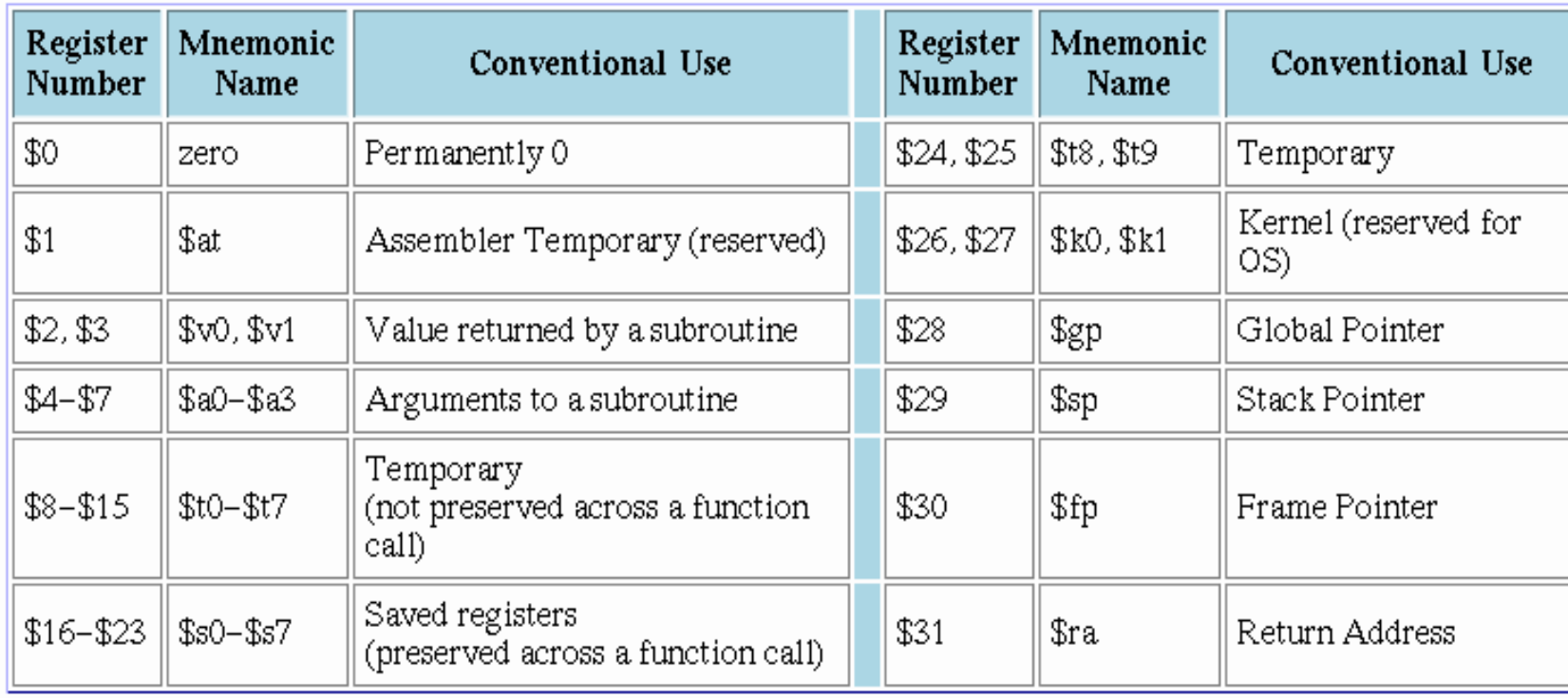

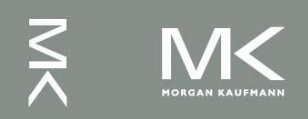

### **Character Data**

 Byte-encoded character sets ■ ASCII: (7-bit) 128 characters 95 graphic, 33 control Latin-1: (8-bit) 256 characters ASCII, +96 more graphic characters Unicode: 32-bit character set ■ Used in Java, C++ wide characters, ... ■ Most of the world's alphabets, plus symbols

UTF-8, UTF-16: variable-length encodings

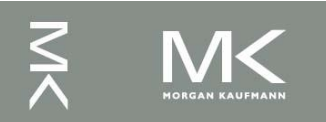

### **ASCII Representation of Characters**

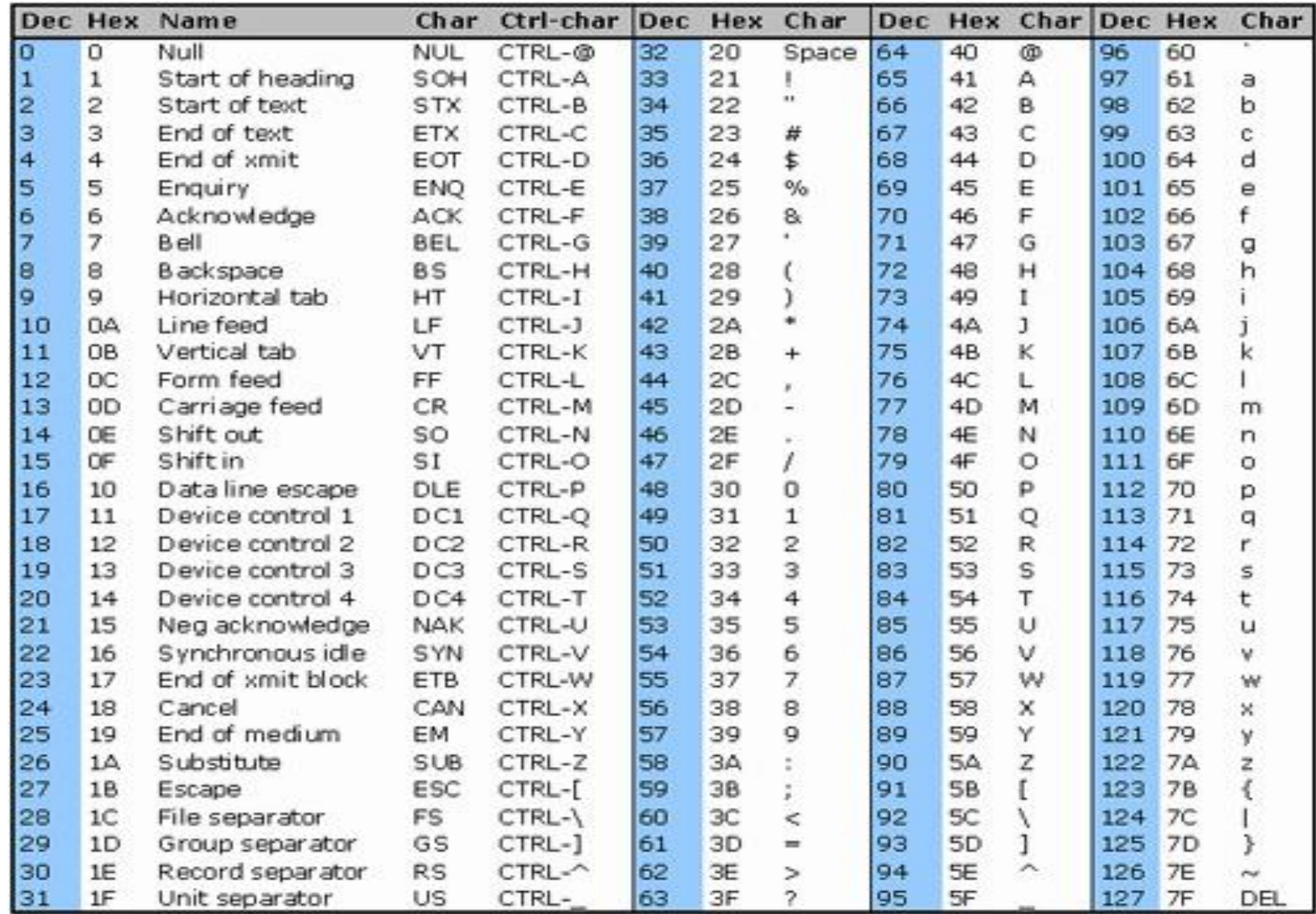

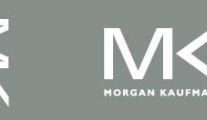

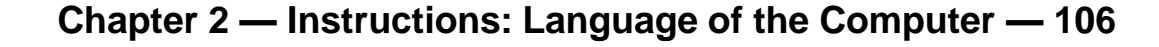

## **ASCII Characters**

- American Standard Code for Information Interchange (ASCII).
- Most computers use 8-bit to represent each character. (Java uses Unicode, which is 16 bit).
- Signs are combination of characters.
- **How to load a byte?** 
	- **I**. Ib, Ibu, sb for byte (ASCII)
	- **IF III, lhu, sh for half-word instruction** (Unicode)

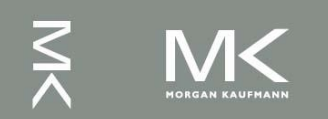

## **Byte/Halfword Operations**

**Could use bitwise operations** ■ MIPS byte/halfword load/store ■ String processing is a common case lb rt, offset(rs) lh rt, offset(rs) ■ Sign extend to 32 bits in rt lbu rt, offset(rs) lhu rt, offset(rs) ■ Zero extend to 32 bits in rt sb rt, offset(rs) sh rt, offset(rs) ■ Store just rightmost byte/halfword

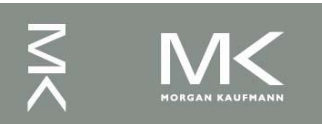
### **String Copy Example**

C code:

```
■ Null-terminated string
void strcpy (char x[], char y[])
{ int i;
  i = 0:
  while ((x[i] = y[i]) != ' \0')i \neq 1;
}
■ Addresses of x, y in $a0, $a1
\blacksquare i in \$s0
```
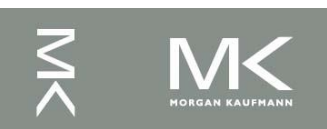

### **String Copy Example**

#### **MIPS** code:

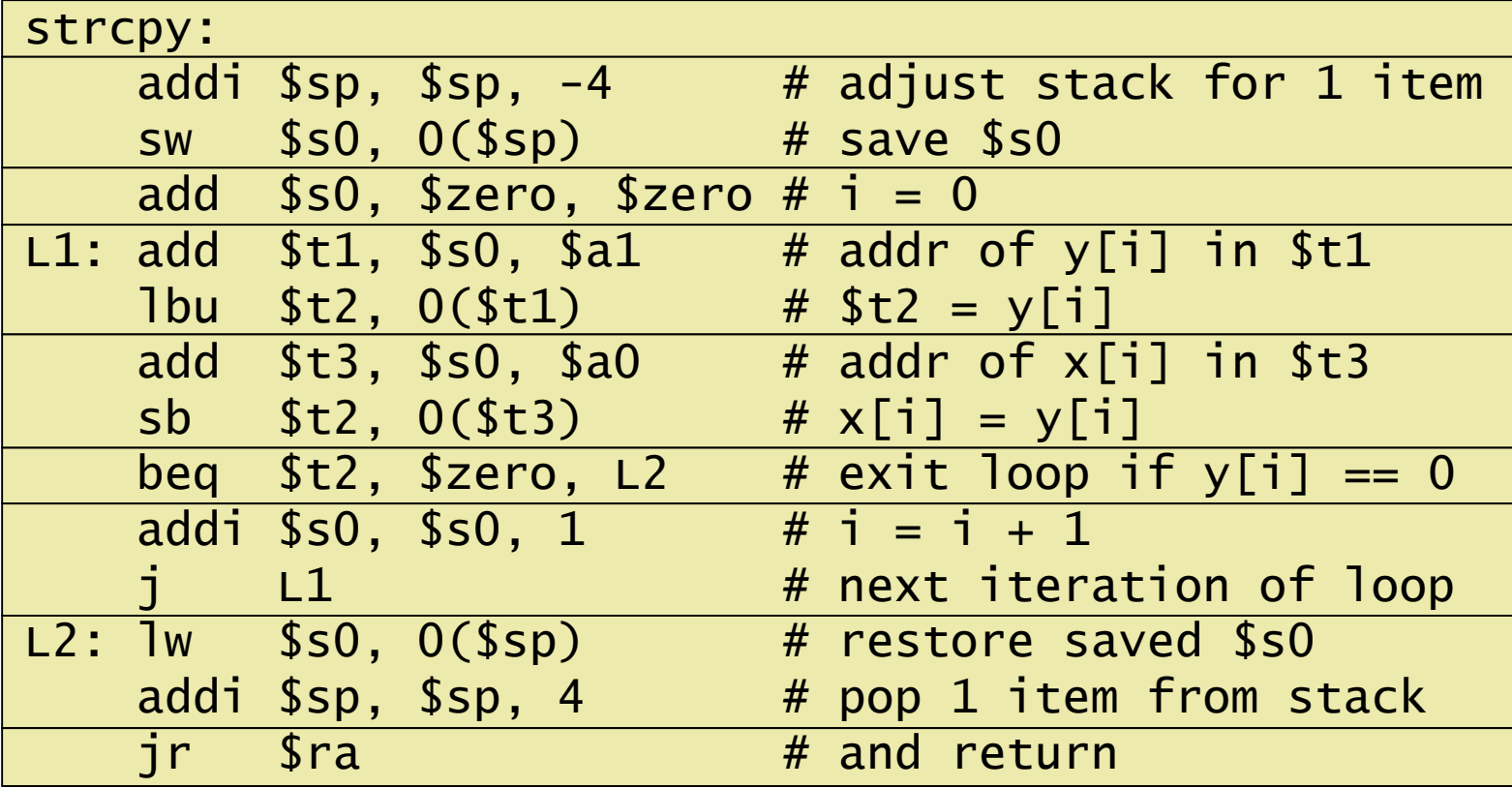

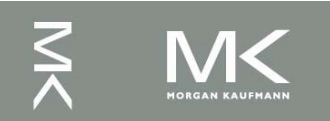

#### **32-bit Constants**

- Most constants are small
	- **16-bit immediate is sufficient**
- For the occasional 32-bit constant
	- lui rt, constant
		- Copies 16-bit constant to left 16 bits of rt
		- Clears right 16 bits of rt to 0

lui \$s0,61

0000 0000 0011 1101 0000 0000 0000 0000

ori \$s0,\$s0,2304 0000 0000 0011 1101 <mark>0000 1001 0000 0000</mark>

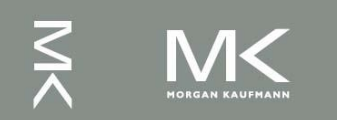

### **Branch Addressing**

- Branch instructions specify
	- Opcode, two registers, target address
- **Nost branch targets are near branch** 
	- Forward or backward

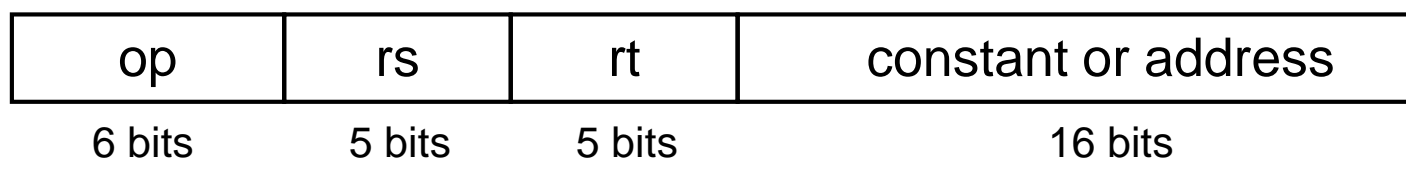

- **PC-relative addressing** 
	- Target address =  $PC +$  offset  $\times$  4
	- PC already incremented by 4 by this time

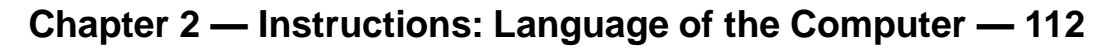

### **Jump Addressing**

- Jump (j and jal) targets could be anywhere in text segment
	- Encode full address in instruction

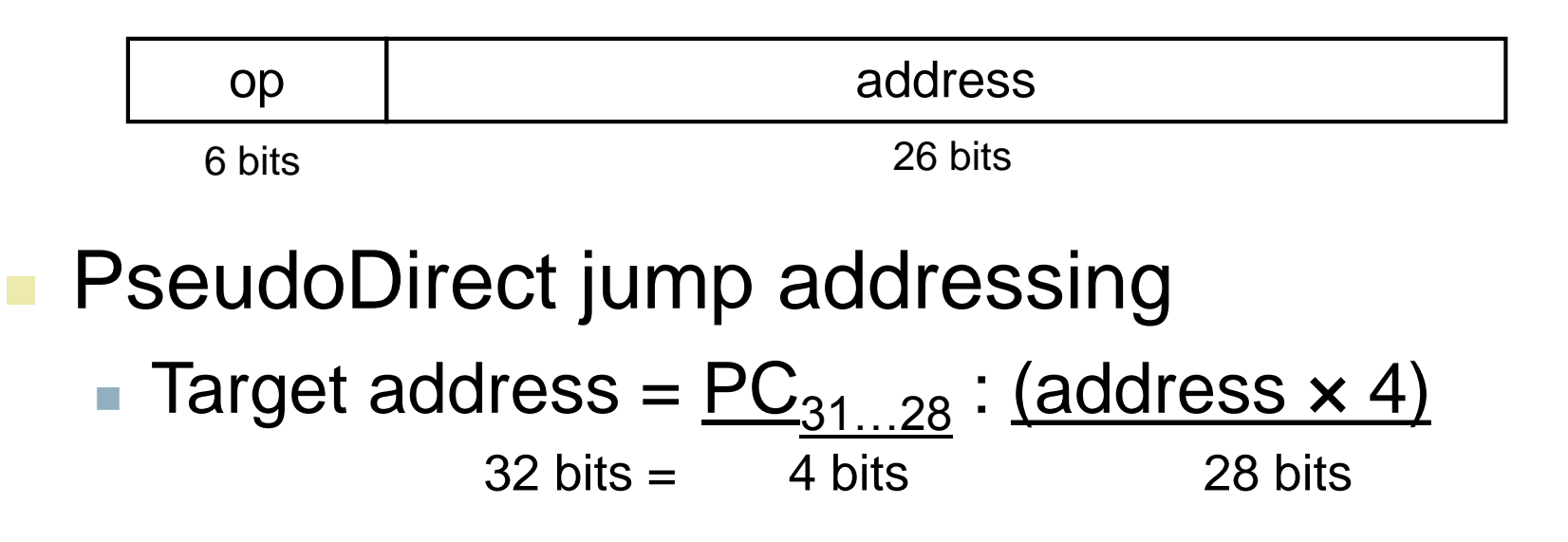

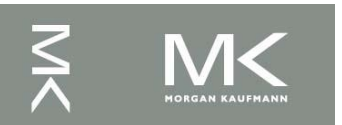

### **Target Addressing Example**

 Loop code from earlier example ■ Assume Loop at location 80000

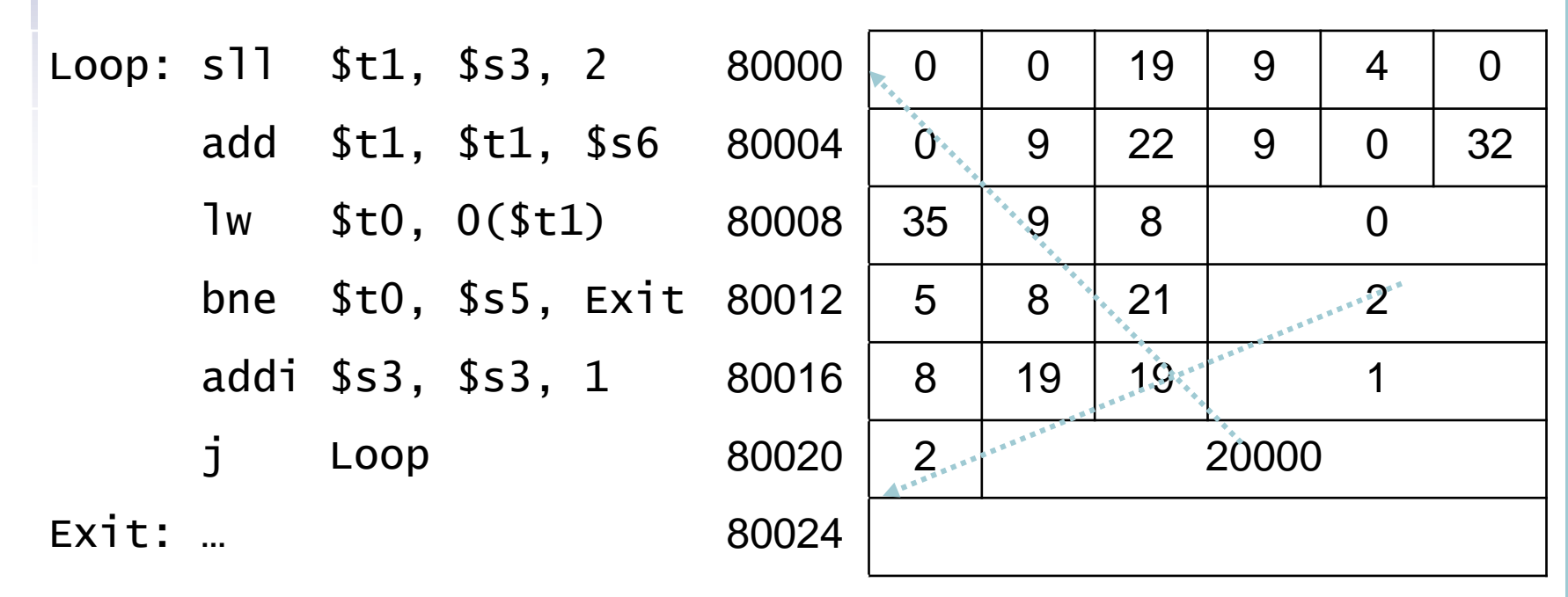

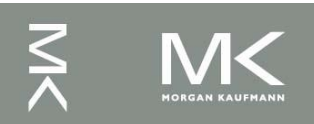

# **Branching Far Away**

If branch target is too far to encode with 16-bit offset, assembler rewrites the code ■ Example beq \$s0,\$s1, L1 written as bne \$s0,\$s1, L2 j L1  $12:$ 

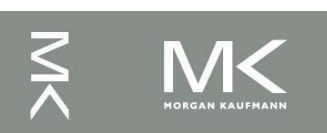

### **Addressing Mode Summary**

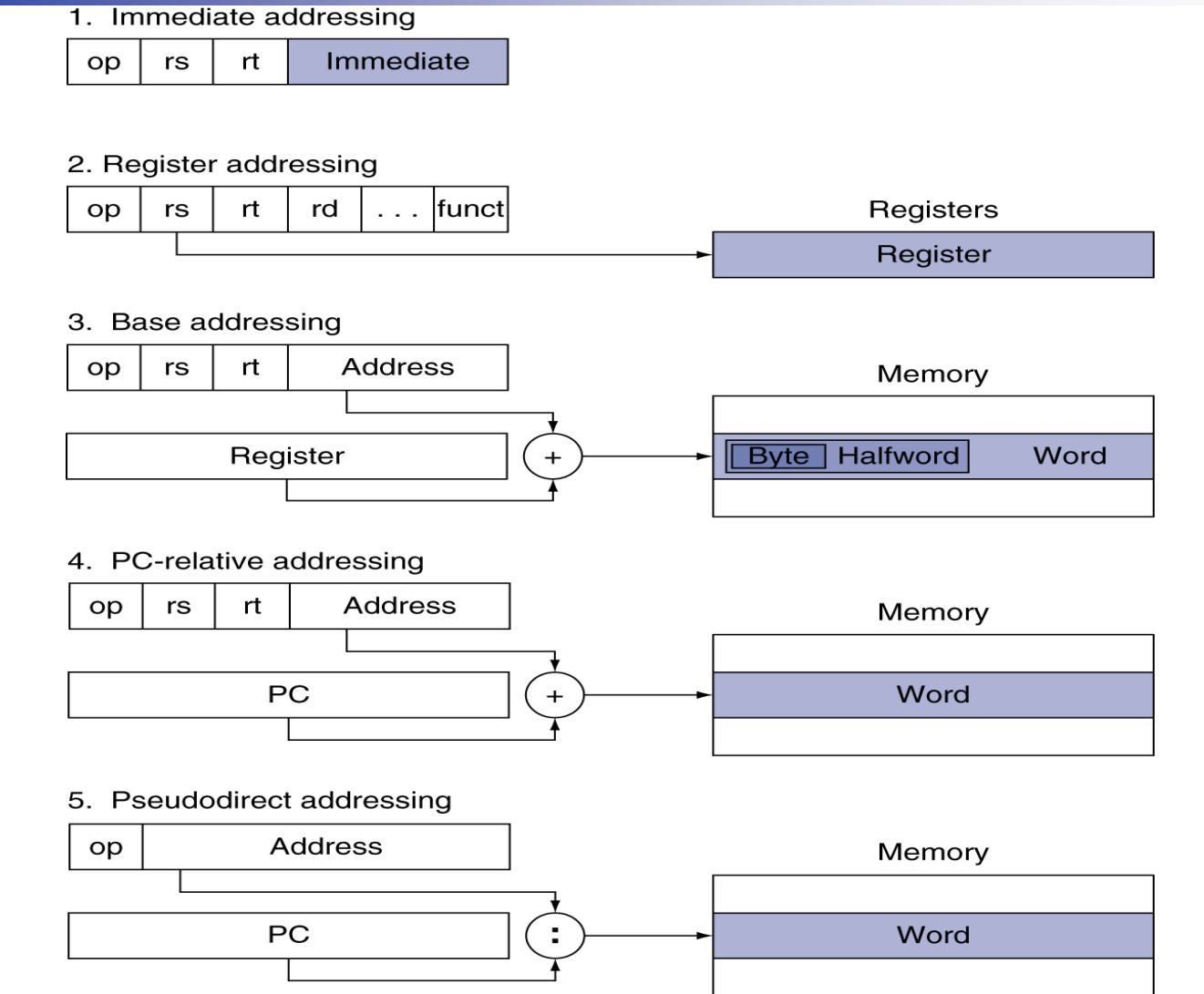

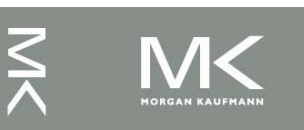

# **Synchronization (Parallelism)**

- Two processors sharing an area of memory
	- P1 writes, then P2 reads
	- Data race if P1 and P2 don't synchronize
		- Result depends on order of accesses
- **Hardware support required** 
	- Atomic read/write memory operation
	- No other access to the location allowed between the read and write
- Could be a single instruction
	- E.g., atomic swap of register  $\leftrightarrow$  memory
	- Or an atomic pair of instructions

### **Synchronization in MIPS**

- Load linked: 11 rt, offset(rs)
- Store conditional: sc rt, offset(rs)
	- Succeeds if location not changed since the 11
		- Returns 1 in rt
	- Fails if location is changed
		- Returns 0 in rt
- **Example: atomic swap (to test/set lock variable)** 
	- try: add \$t0,\$zero,\$s4 ;copy exchange value
		- ll \$t1,0(\$s1) ;load linked
		- sc \$t0,0(\$s1) ; store conditional
		- beq \$t0,\$zero,try ;branch store fails
		- add \$s4,\$zero,\$t1 ;put load value in \$s4

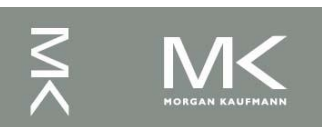

### **C Sort Example**

 Illustrates use of assembly instructions for a C bubble sort function

```
■ Swap procedure (leaf)
    void swap(int v[], int k)
    {
      int temp;
      temp = v[k];
      v[k] = v[k+1];
      v[k+1] = temp;}<br>}
  v in $a0, k in $a1, temp in $t0
```
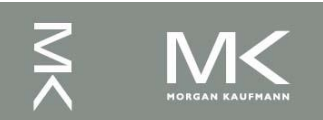

#### **The Procedure Swap**

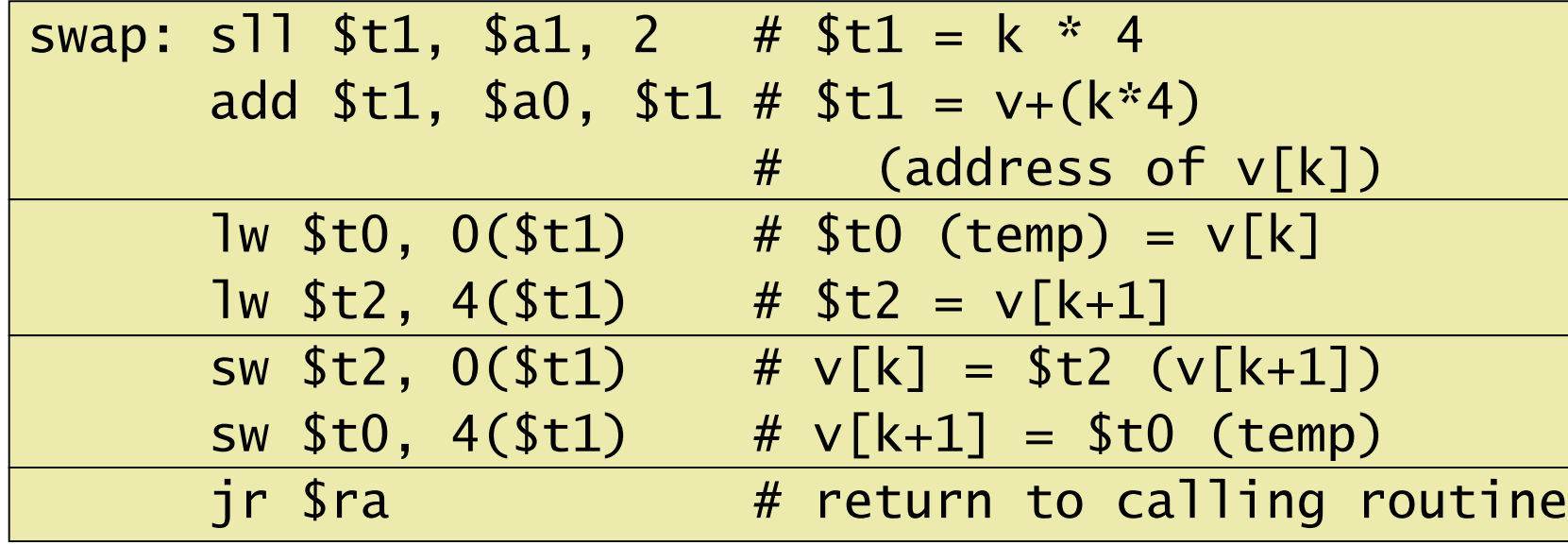

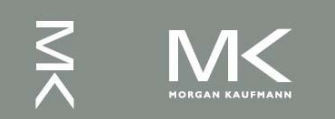

### **Example**

**MORGAN KAUFMAN** 

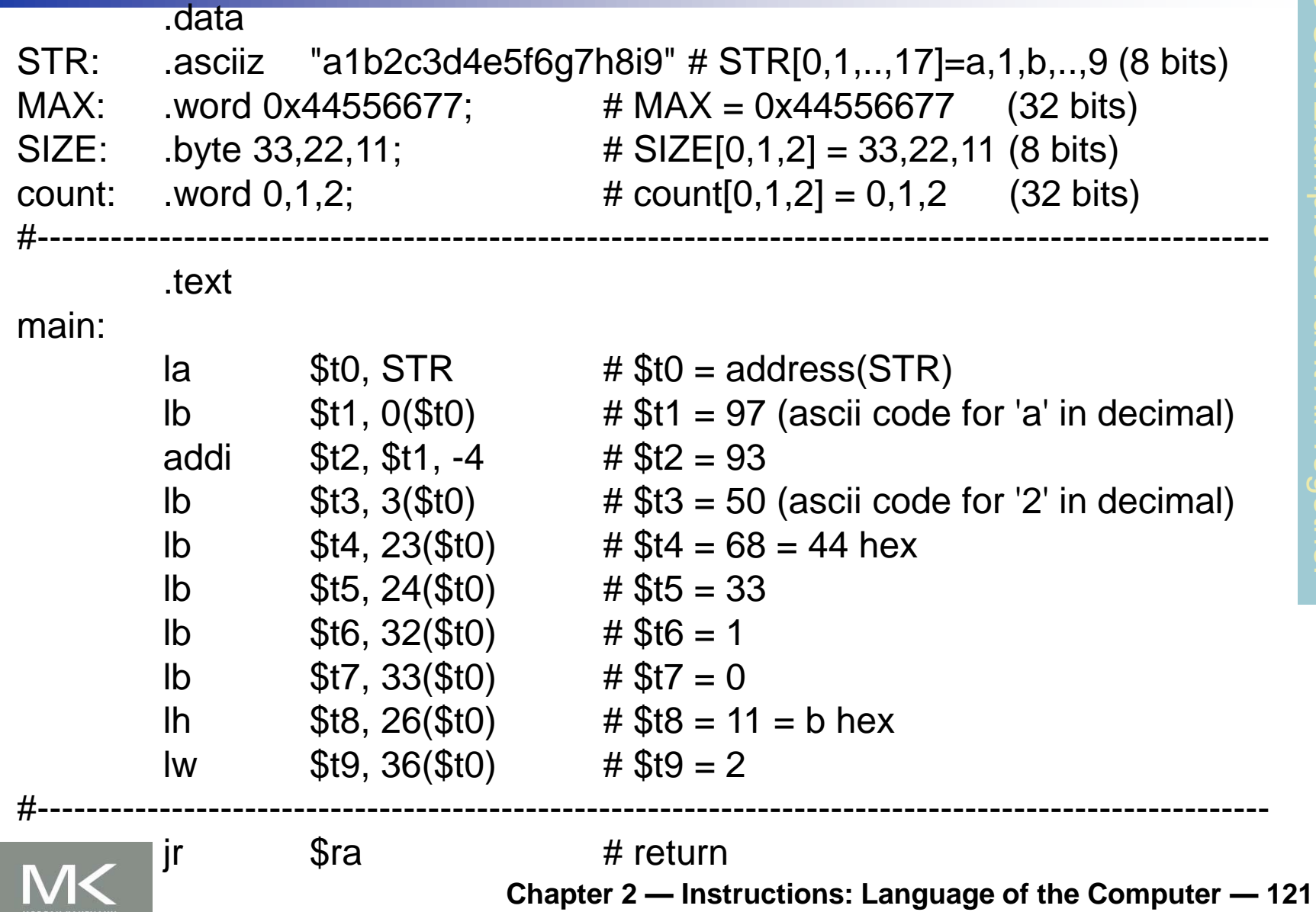

### **Concluding Remarks**

#### Design principles

- 1. Simplicity favors regularity
- 2. Smaller is faster
- 3. Make the common case fast
- 4. Good design demands good compromises
- **Layers of software/hardware** 
	- Compiler, assembler, hardware
- **MIPS: typical of RISC ISAs** 
	- $-c.f. x86$

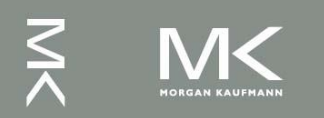

### **Acknowledgement**

The slides are adopted from Computer Organization and Design, 5th Edition by David A. Patterson and John L. Hennessy 2014, published by MK (Elsevier)

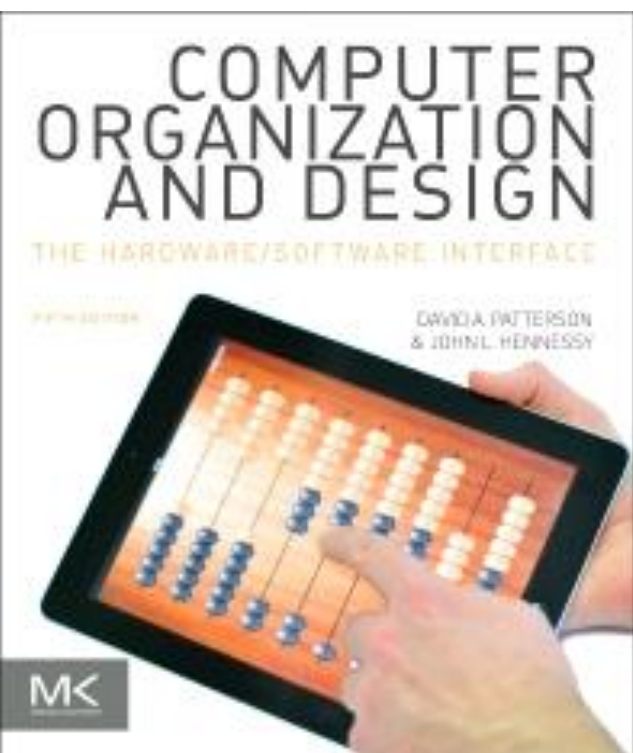

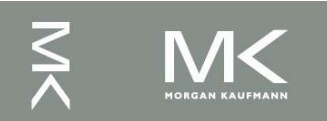

**Chapter 2 — Instructions: Language of the Computer — 123**